# $TR = 5XX$ <br>DCR-72-03610-AG3 March,  $1977$

polise for PDP "is with Hemory Management.

# Robert L. Kirby

# Computer Science Center University of Maryland<br>College Park, Maryland 20742

### **ABSTRACT**

This with nemoty management modeled after Wisconsin's UNIVAC 1116<br>LISP, is described as implemented after Wisconsin's UNIVAC 1116<br>LISP, is described as implemented at the University of Maryland.<br>Four versions are available

# COPYRISHT, 1977, Robert L. Kirby

This document may be copied for non-profit purposes or any purpose of the United States government provided that any copy includes the copyright notice and this statement.

The support of the Office of Computing Activities,<br>National Science Foundation under Grant DCR-72-03610-AP3 is<br>gratefully acknowledged as is the help of Prof. Azriel Rosenfeld,<br>Prof. Chuck Reiger, MS. Joan Weszka, Mr. Ed L Hayes in the preparation of this document.

1

#### $1<sub>a</sub>$ The LISP interpreter.

PpLISP for PDP 11's with memory management follows.<br>
University of wisconsin LISP for the UNIVAC 1100 series<br>
computers. Familiarity with the programming language LISP is<br>
assummed. The manuals describing wisconsin UNIVAC a nore detailed description of the language. peculiarities of the PDP 11 LISP dialect are described here.

PpLISP is a moderate-scale, in-core implementation using<br>type determination through addressions. The initial code<br>and data for the LISP interprete occupy approximately own and<br>force. The Virtual Operating System / bistribu PoLISP is a moderate-scale, in-core implementation usina

Bell Lab's UNIX operating system may also support<br>onal, assemply, instructions select the host, c ppLISP. Conditional assembly instructions select the host operating<br>system. Esfore the LISP compiler can be used under UNIX on PDP<br>The alterations consist of two perating system must be altered?<br>The alterations consist of two pape .<br>Operating<br>X on PDP Conditional ASCII-character input one-character-at-a-time so that multi-file<br>input may be selective, but slowing the overall process. LISP<br>software may access the powerful features of UNIX such as FORKs,<br>EXECs, PIPEs and the other "sy

### 1. i. Available Functions.

Except as noted in subsequent sections, the following functions have been implemented consistently with the definitions<br>in the Wisconsin UNIVAC 11:8 LISP Reference Manual by Eric Norman<br>and the additions produced at the University of Maryland. An<br>appendix provides a synopsis

ADDI ALIST AMB AND APPEND ARRAY, ARRAYL , ARRAYP  $ASSOC$ ATOM ATSYMB ATTEMPT

**BACKSP BREAK** 

CLEARBUFF CLOSE GCOMPLEMENT COMPRESS **COND** CONS CSET

CSETQ CURRCOL DEFINE DEFMAC DEFSPEC DELIM DIFFERENCE DO DOUBLE DUMP ENTIER EQ EQUAL ERASE ERROR EVAL EXEC EXPLODE EXPLODE2 FIXP FLOAT FLOATP FLAG FORK FUNCTION **GENSYM GET GO GREATERP** IFFLAS IFTYPE INDEX INTO LAMBDA LAMDA LEFTSHIFT LENGTH LESSP LISP LIST LOAD MANIFEST MAP MAPC MAPCAR MAPLIST MEMBER MINUS MINUSP NCONC NOT NTH NULL NUMBERP OBLIST ONDEX ONTO OPEN OR PIPE PLENGTH PLENGTH? PLIMIT PLUS PRINT PRINT PRINZ PROG PROP PUT **QUOTE QUOTIENT** READ READCH READMAC REMAINDER REMOB-**REMOBP** REMPROP REQUEST RETURN REVERSE RPLACA RPLACD SET SETCOL SETA SH SINGLE SPACE STACK STRING SUBST SUB1 SYS TERPRI TIME TIMES TOKEN TRAP UNBREAK UNFLAG WAIT ZEROP \*BEGIN \*CAR \*CDR \*CHAIN \*DEF \*DEPOSIT \*EMIT \*EPT \*EXAM \*MACRO \*ORG \*REVERSE \*SPEC 1.2. Additional Features. PDP 11 LISP has some new features which are not<br>on Wisconsin UNIVAC 1100 LISP. provided

 $1.2.1.$ Arrays.

ş

Array functions may manipulate a numerically-indexed contiguous area of S-expression, logical, or numerical data, T.2. The Creating Arrays<br>Evaluating the LISP expression

(CSETQ ARR (ARRAY SIZE TYPE))

creates a one dimensional array of length SIZE and globally binds<br>it to the atom ARR. If TYPE is omitted, ARRAY produces an array<br>of pointers. The value of the ARRAY function is a function whose<br>values may be obtained by e

#### (ARR X)

where ARR evaluates to the created function and X to a positive. fixed-point number. An elvatue of VAL by evaluating: An element of this array may be set to the

# CARR X VAL)

The created array function, ARR, returns the value of VAL

# regardless of what ARR stores in the array.

 $\sim$   $\sim$ 

Both the logical size and physical size in bytes must be<br>positive, non-zero, fixed-point numbers (octal or integer) which<br>a 15-bit number, i.e. less than 32,768 and greater than zero can<br>express. If ARRAY attempts to creat

#### $CERROR - 2$ ).

If the ATTEMPT special form had been previously invoked to catch error -9, processing continues at the restart point. Otherwise,<br>the interpreter prints the message

### WARNING, X BAD INDEX

where X is the offending SIZE parameter. The interpreter then<br>restarts at the latest level of LISP supervision by requesting a<br>new expression to evaluate. The ARRAY function rounds the<br>creation size of the bit array types

The function created by ARRAY checks that the array index,<br>the first parameter of the created array function, is a fixed-<br>point numper which lies between one and the logical creation<br>size. The created array function makes if uncaught by ATTEMPT, the same message as above

#### WARNING, X BAD INDEX

where X is the offending array index. However, ATTEMPT may be<br>used while sequentially referencing array elements to catch the<br>error -9 of an out-of-range reference. Thus, the programs need<br>not explicitly check for the last indicies.

Figure 1 - Define CARRAY to create arrays.

? Establish a global binding<br>? Make a list of the function COSETR CARRAY A<br>
A 2 Make a list of the function's parameters<br>
SETA A CARRAY (STACK A))) ? Use list of SIZE and TYPE<br>
CATTEMPT LPROG <(X 1)> 2 Start indexing at one **CLAMBDA A** <A X X> ? Install new value in array<br>
<SETQ X (ADD: X)> ? Advance index<br>
<GO LOOP>]  $\langle \langle \chi | \rangle \rangle$ LOOP  $<$  A  $\lambda$  $F-9A$ ? Return array when done  $\Sigma$ 

As exceptions, the elments of logical type arrays created by CARPAY will all be T (true). Floating-point arrays use the<br>fixed-point indicies without conversion. ∴Type's of Arrays.

f.2.1.2. Types of Arrays.<br>The second parameter of ARRAY (or its absence) specifies the type of array:

**RANGE** 

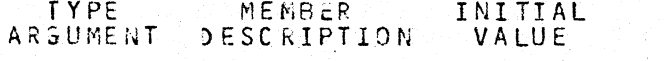

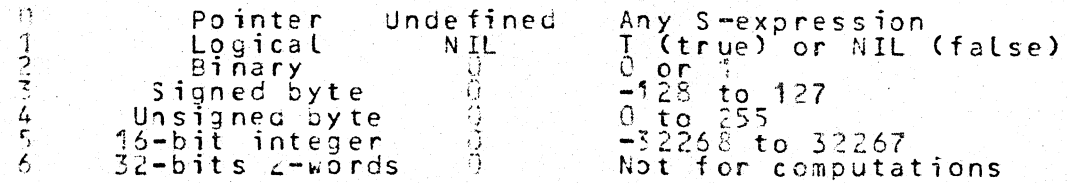

2-word floating Canen<br>4-word floating 0.000 Single precision floating point Double precision floating point

All elements of type <sup>o</sup>, pointer arrays, are initially undefined.<br>Values should be assigned to pointer array elements before they<br>are referenced. If not, an error occurs after referencing an<br>undefingd, pointer-array value undefined, pointer-array value.<br>error -3 as if the S-expression,

#### $(ERROR - 3)$ ,

had been evaluated. If the ATTEMPT special form was previously invoked to catch error -3, processing continues at the restart<br>point. Otherwise, the interpreter prints the message,

#### WARNING, X IS UNBOUND,

where x is the index of the unbound array element, followed — b∨ the solicitation

Help:

which requests an expression whose value may be used instead o f

the undefined array element.<br>1.2.3.3. Array Utility Functions.<br>Two utility functions for retrieving an array's specifications are available.

If the parameter of ARRAYP, the array predicate, is an then ARRAYP returns a number indicating the array type,  $array_{1}$ Zero is returned if the parameter specifies a pointer array cype.<br>The parameter of ARRAYP is not an array, then ARRAYP returns NIL<br>(false) as its value. For example, suppose the atom, ARR, has<br>been given an array value by

(CSETQ ARR (ARRAY 17.1)).

Then the expression

#### (ARRAYP ARR)

will return a value of 1 (one), which specifies a logical array,<br>an array which stores either NIL (the initial value) or T for an array which<br>non-null values.

ARRAYL, the array length function, returns the logical tength of an array given as an parameter. If the parameter of<br>ARRAYL is not an array, ARRAYL returns NIL. In the example just given above, the expression

# (ARRAYL ARR)

evaluates to 24. The logical length specified during the<br>creation of logical and binary arrays is rounded up to the next<br>multiple of 8 to align logical and binary arrays (represented by<br>bits) on a byte boundary. Hence, whe

1.2.2. Full ASCII Character Set.

The full ASCII character set is available for use in atom<br>nanes and strings. However, to avoid a proliferation of atom<br>nanes that differ only in character case, upper case letters are<br>automatically converted to lower case character (!) before each upper case letter which is not ∴to.  $he$ converted to lower case.

> while using the DOS or stand-alone versions of the LISP

ASCII may not be desired or supported. interpreter, lower case ASCI<br>In this case, the assembly line

### . ENABLE LC ; Use lower case

should be commented out of the module TRAPS.MAC of the **DOS** versions of the interpreter source code. When the interpreter is<br>so assembled, READ and TOKEN will convert lower case characters<br>encountered to upper case unless the escape character, initially<br>exclamation point (!), prece

#### 1.2.3. Empty Atom and String.

An empty string and an atom whose print name is empty have An empty string and an atom whose prince now then READ and<br>been provided. Goth have a print length of zero. When READ and<br>These ancounter a lone pair of double quotation marks (""), they and TOKEN encounter a Lone pair of double quotation marks (""), they<br>reference the empty string. However, READ and TOKEN cannot<br>directly scan the empty SYMBOLic atom. The expression

### $(ATSYMS''")$

will evaluate to the empty atom, if it is needed.

1.2.4. VOS and DOS operating system calls.

Only the VOS and VOS emulator under DOS versions of ppLISP<br>provide the VOS and DOS operating system call functions.<br>1.2.4... The VOS and DOS TRAP Function.

Fig. 1911 and 1005 TRAP function.<br>
The VOS and 005 TRAP function.<br>
The TRAP inction provides an interface to the VOS.<br>
The TRAP instruction with offset zero (*J*). The<br>
V35 and a the TRAP instruction with offset zero (*J*)

For example, evaluate

#### (OPEN FILE-STRING MODE FILE-NUMBER)

where the first parameter, FILE-STRING, evaluates to a string or<br>SYMBOLic atom, the external name of the file to be assigned an<br>internal logical file number. Under DOS each permissable file<br>number has a cefault external me outbut, the VOS emulator searches for a file with the given name<br>using any Jser Indentification Code (UIC) given as part of the<br>tile name in the standard DOS syntax. It no UIC was specified,<br>the VOS emulator first searches

contiguous and, if impossible, will attempt to .OPEN the file in<br>extension node (5) which defaults to output mode if the file did<br>not previously exist. On the other hand, the first read directed<br>to the file will cause the second parameter, MODE, can also be specified by switches:

Input  $(4)$  from existing file,  $\sqrt{1}$ Extension (5) of an existing file,  $1\epsilon$ Output (2) to a new file,<br>Update (1) an existing contiguous file, and<br>Contiguous (1130) file started empty.  $\pm 0$  $\overline{I}$  $\prime$  C

The logical number association available through a third<br>parameter, FILE-NUMBER, can be given by a numeric switch, such as<br>"/5". An allocation size for creating contiguous files given as<br>a 54-byte-olock count is specified example by evaluating,

# (OPEN "NEWFIL.LSP/AL:32/C")

where 32 is a switch parameter attocating 32 contiguous blocks of<br>file space. OPEN may also rename and append files through the<br>switches "/RE" and "/AP", respectively. In order to append the<br>linked file "File2.LSP" to the switches "/RE" and "<br>linked file "FILE2."<br>"FILE1.LSP", evaluate

### (OPEN "SY: FILE ".LSP<SY: FILE?.LSP/AP")

other linked DOS pads FILE: LSP with nulls before appending the file. In DOS BATCH mode, the opening facility with switches is<br>available to command strings in the run stream with the standard syntax, i.e. preceded by a number sign (#). For example, when<br>the BATCH command

#### #NEWFIL.LSP/4<0LDFIL.LSP/RE

is encountered, the file "OLDFIL.LSP" is renamed "NEWFIL.LSP" and<br>associated with logical file-number 4.<br>1.2.4.5. The VOS and DOS CLOSE function.<br>The VOS and DOS CLOSE function.<br>to close and release any external file and d The CLOSE function returns NIL. space from a stack.

1.2.5. UNI-X-ppLISP Operating System Calls.

den.<br>Viite

UNIX polisP provides complete access to operating system Either specific system calls using the calls.

# sys 3 ; buff / indirect system call

machine instruction like "c" and "as" programs or general calls<br>to the shell, "sh", may be made. UNIX ppLISP facilitates passing

strings ended by a zero byte which many system-call syntaxes<br>require. The LISP interpreter converts internal types STRING,<br>SYMBOL, and CONSED into STRING and insures that the data is<br>followed by a zero byte, even if this f sacti-character values. The interpreter concatonates the inplied<br>character values. The interpreter concatonates the inplied<br>pointer to the first word of the string followed by a guaranteed<br>the meslves. In system calls, pol grave damage to ppLISP storage allocation.

When the UNIX operating system detects a venal error when the UNIX operating system detects a venal error<br>during a system call, the operating system returns from the call<br>with the carry (C) bit on in the processor status register (PS)<br>to signal an error condition. When ppLIS expression

#### (ERROR 3)

had been evaluated. This condition may be caught by a previously<br>invoked ATTEMPT catching error C, which then continues with some<br>restart action. Otherwise, the interpreter prints the message,

#### WARNING, X SYSTEM ERROR,

where X is the integer error number returned in CPU register RG<br>by the UNIX system call, and restarts at the latest level of LISP supervision.

The SYS function.<br>The SYS function allows access to most of the UNIX operat-<br>ing system calls. UNIX ppLISP provides other functions in the<br>remaining cases for which SYS cannot efficiently handle the<br>syntax. Programs should

### $(SYS ARG)$  . . . ARGD.

The interpreter converts the first parameter, ARGO, the offset number, to integer type, and uses it to create a machine instruction

### ibuff: sys arg also that of indirect buffer

for use in an indirect system call

### sys  $0 \cdot z$  ibuff / indirect.

The interpreter converts any remaining parameters, according to<br>the above, general rules and places them after the system call in<br>the indirect call buffer. SYS also places the last two parame-

 $\overline{7}$ 

Å.

ters in CPJ registers R1 and R<sub>9</sub>, respectively just before the<br>indirect system call. If the system call returns with an error<br>condition, i.e. the C (Carry or error) bit is on, the interpreter<br>uses the LISP-system-error pr

 $e \bullet 3 \bullet$ 

### (OPEN EXTERNAL-NAME I/O-MODE).

The first parameter, EXTERNAL-NAME, specifies an external file<br>name which OPEN will convert to internal type STRING, ended with<br>a zero-byte, if needed. The second optional parameter, I/O-MODE,<br>a fixed-point number, sets th evaluate the S-expression

(SYS 19 0 3 FILE-NUMBER)

to perform a seek (sys 19.) to the end of the file (offset=D and<br>ptrname=3) where FILE-NUMBER is bound to the value returned by<br>the OPEN call. In order to create or truncate a UNIX file, a<br>function CREAT could be defined b

Figure  $2 -$  Define CREAT function.

CCSETQ CREAT ? Define constant binding CLAMBDA CVAME . MODE) ? Optional mode parameter WAME<br>NAME - Pricall system to create external name<br>LMODE <CAR MODE> ? Jse any given mode<br>L666QJ)))} ? Else default to read/write for all ČČŎNĎ

CREAT could then return a logical, internal file-number of a new<br>or previously-existing-truncated file. If UNIX detects an error<br>while processing an OPEN, CREAT, or SEEK call, the interpreter generates an internal-type-7 system error which an AITEMPT call may intercept. The CLOSE Function.

The CLOSE function removes the external file connection to The CLOSE function removes the external tile connection to<br>the internal, logical file-number given by the CLOSE parameter, a<br>returns NLL. However, if the internal to external file connection,<br>tion does not exist or the par perform other actions such as rewinding magnetic tape, returning<br>end of file to the receiving end of a pipe, or reclaiming file<br>space which is no longer referenced by any directory. 1.2.5.4. The PIPE Function.

The PIPE function, a function of no arguments, calls the<br>UNIX operating system to obtain a pair of PIPE file descriptors,<br>which PIPE returns as a CONSED node, a dotted pair, of two calls the t wo

integers, the read and write internal, logical, PIPE-file-<br>numbers. The current invocation of ppLISP and any subsequent<br>offspring created by the FORK request may share the PIPE-file-<br>numbers for inter-process communication numbers for inter-process communication. A process receives<br>output in the order sent by any other process on any one PIPE.<br>Processes not intending to use one side of the PIPE descriptor to offspring should CLOSE<br>the unused internal, type-cerror.<br>1.2.5.5. The FORK Precidate.

The FORK predicate, a function of no arguments, creates a<br>process maintains a distinct copy of the data area and any user<br>code in the writeable I-space. The two processes catermine their<br>code in the writeable I-space. The The FORK predicate, a function of no arguments, creates  $\mathbf{a}$ order to redirect the standard output to a previously created<br>PIPE on which the parent may receive data, the child process PIPE on which the parent may receive data, the child pr<br>would close the standard output file, one (7), by evaluating

#### $CLOSE \nightharpoonup$  :

then duplicate the write descriptor of the pipe, dotted-pair descriptor, PIPE-PAIR, by evaluating

(SYS 41 (CDR PIPE-PAIR)) ? System DUP call

which allocates the lowest available number t n the  $f$ ile descriptor; and close the child's unused copies of the file<br>descriptor by evaluating

(DO ECLOSE (CDR PIPE-PAIR)] ECLOSE (CAR PIPE-PAIR)])

Cos that logically unused pipes may return and of file status.<br>Similarily, the parent would close the PIPE write escriptor.<br>Therefore, the parent would close the PIPE write descriptor.<br>The real of the parent would read the

 $\begin{small} \textbf{EX} \texttt{E}[X(t) \text{ function}, \text{provided} \text{E}[X(t) \text{ function}, \text{provided} \text{E}[X(t) \text{ function}, \text{not} \text{d}[X(t) \text{ function}, \text{not} \text{d}[X(t) \text{ function}, \text{not} \text{d}[X(t) \text{ function}, \text{not} \text{d}[X(t) \text{ function}, \text{not} \text{d}[X(t) \text{ function}, \text{not} \text{d}[X(t) \text{ function}, \text{not} \text{d}[X(t) \text{ function}, \text{not} \text{d}[X(t) \text{ function}, \text{not} \text{d}[X(t) \text$ tion status word.

 $1.3.$ pifferences in Implementation.

Due to machine architecture differences, some features are<br>implemented differently in ppLISP than in wisconsin UNIVAC 1100 LISP.

1.3.7. Arithmetic.

Unlike the UNIVAC 1100 series machines which use 36-bit-<br>word, one s-complement arithmetic, DEC PDP 1s use 16-bit-word,<br>two s-complement, fixed-point arithmetic and signed-magnitude,<br>32-bit-single-precision and 64-bit-doub

Signed-magnitude, floating-point-arithmetic hardware is optional with PDP 188. If the host PDP 11 provides floatingpoint arithmetic, pollSP can support floating-point data types<br>depending on the setting of flags for conditional assembly<br>statements in the interpreter source code. PpLISP may support<br>either 2-word, single-precision, or 4-The standard multi-parameter, arithmetic functions, number.

PLJS, DIFFERENCE, TIMES, QUOTIENT, and REMAINDER:

and the standard comparison functions,

EQUAL. LESSP, and GREATERP,

convert an operand with lesser precision than the other to the<br>type of the operand with greater precision before computing each intermediate result. The final result of arithmetic functions, including the single-argument functions,

#### ADD1, SUB1, and MINUS,

has the type of greatest precision of any of the parameters, if<br>ppLISP supports floating-point numbers. If ppLISP supports no floating-point numers, the arithmetic functions use all parame-<br>ters as fixed-point integers and return an integer result. The<br>TIMES function converts any fixed-point-multiplication, inter-<br>mediate result which overflows i highest available precision in order to avoid lossing<br>information. If ppLISP supports any floating-point type, ppLISP defines additional floating-point conversion functions and predicates.

# ENTIER, FIXP, FLOAT, and FLOATP.

The function FLOAT, which Wisconsin UNIVAC 1198 LISP does not pre-define, converts any fixed-point parameter into a lowest-<br>available-precision, floating-point result and returns floating<br>parameters as is. If ppLISP supports both the single and double<br>floating-point type, ppLISP defi functions

#### SINGLE and DOUBLE

which convert appropriate parameters to the floating-point precision. The bitwise logical functions,

COMPLEMENT, LEFTSHIFT, LOGAND, LOGOR, and LOGXOP,

treat any parameter as a fixed-point number and return octal-<br>representation, ,5-bit results. The bitwise logical functions of<br>ppLISP treat, like their Wisconsin UNIVAC 1100 LISP counterparts,<br>floating-point parameters as using the high-order, most-significant word,

 $1.3.2.$ CLEARBUFF and TERPRI Parameters.

The LISP I/O functions CLEARBUFF and TERPRI can take an optional parameter, a fixed-point number or NIL. The parameter<br>gives a new temporary input or output device, respectively. VIL<br>may be used to return to the standard port. If CLEARBUFF or<br>TERPRI get no parameter, the approp  $part.$ 

 $1.3.3.$ System Commands.

PpLISP does not implement the Wisconsin UNIVAC 1100 LISP<br>commands which begin with a colon in column one (1). system These include:

:3ACK : EXEC : LISP : OOPS : PEEK : STOP and : TIME .

 $1.3.4.4.$ Utility Functions Not implemented.

Other utility functions included in Wisconsin UNIVAC 1100 LISP are as yet unimplemented.

BACKTR CONCAT DATE DTIME GCTIME GROW MEMORY \*PACK

 $1.3.5.$ Conpiler Functions.

PpLISP defines functions used with the LISP  $t<sub>0</sub>$ compiler manipulate generated code, namely

\*BEGIN, \*DEPOSIT, \*EMIT, \*EPT, \*EXAM, \*ORG, DUMP, and LOAD,

differently from wisconsin UNIVAC #100 LISP. Since most differently from wisconsin UNIVAC 116 LISP. Since most of the<br>compiler functions are machine dependent, and would have little<br>utility for programs other than the compiler, the differences<br>have little effect on the transpor of. t h e pre-define the functions

\*BEGIN, \*DEPOSIT, \*EMIT, and \*ORG;

defines the functions

#### \*EXAM and DUMP

so that they return NIL when called; and defines the functions,

\*EPT and LOAD,

with a reduced capability. The setting of an assembly-time flag,<br>CPLCPL, in the module "TRAPS.MAC" determines if ppLISP will CPLCPL, in the module<br>support conpiled code. will

1.4. LISP Systems Software.

Systems programs, written in LISP, are available to help<br>the programmer. They are kept on file in a form that can be<br>brought into core by evaluating the LISP S-expression,

 $(LOAD$  FILE),

where the atom, FILE, evaluates to the logical file-number of the  $\texttt{proform}$ .

I.4.1. Pretty Printer.

The Pretty Printer, PRETTYP, displays non-circular LISP<br>objects in an orderly, indented format that can be read as input<br>to restore the objects. The function, PRETTYP, takes from one<br>(?) to three (3) parameters.

### (PRETTYP DUMP-LIST ASCII-FILE BINARY-FILE)

The first parameter, DUMP-LIST, evaluates to a list of atoms with constant bindings to be displayed or sublists, the CAR of which<br>is a property or flag of the subsequent atoms in the sublist to<br>be displayed. If the second parameter, ASCII-FILE, is given it

 $12$ 

specifies that output will be sent to a logical file-numper<br>instead of to the keyboard. If PRETTYP gets the second<br>parameter, ASCII-FILE, an internal, fixed-point, logical file-<br>number, PRETTYP sends the S-expression outpu sane file. The ASCII and binary logical file-numbers should have<br>previously been given an external association by a call to OPEN<br>or a similar function such as PIPS under UNIX. PRETTYP returns a or a similar function such as PIPE under UNIX. 'PRETTYP returns a<br>list of the atoms in the first parameter, DUMP-LIST, which had a<br>doms whose property list did not contain either the property or a<br>dom whose property list d evaluating the S-expression,

### (LOAD ASCIT-FILE BINARY-FILE),

fixed-point, ASCII-FILE and BINARY-FILE are internal, where astitutional BINARY-FILE are internal, fixed-point,<br>logical file-numbers, previously associated with an external<br>file-name of files containing the S-expression representations<br>and compiled code images respectively. I  $where$ 

#### The LISP Expression Editor.  $1.4.2.$

The LISP editor special form, EDIT, and function, EDIT1,<br>allow the programmer to easily alter in-core expressions and<br>function dafinitions. Once the editor is envoked, for example, bγ

#### (EDIT FUVC)

sinple commands, usually one letter, can:

- move the focus horizontally without descending; 网 # - move the focus horizontally in list and descend;<br>- ascend # times in a list structure;  $+$ #  $-\hat{H}$ - print the current focus:<br>- PRETTY PRINT the focus (if PRETTYP loaded);<br>- evaluate the expression, EXP;<br>- insert the value of EXP before the focus; ₽  $PP$ E EXP  $I$   $EX$ <sup>2</sup> delete the current focus and ascend one level;<br>replace the current focus with the value of EXP; Đ R EXP  $\mathsf{A} \mathsf{T} \mathsf{M}$ - save current focus as fluid binding of ATM;  $RESTORE = 5$  art over from the top; or - install the edited object and return. STORE

Note that # represents any integer, its sign giving the direction<br>of travel. EXP represents any LISP S-expression. ATM represents<br>a SYMBOLic atom, a variable.

# 1.4.3. The Debug Package.

The debug package provides four routines, utilizing the<br>system functions, BREAK and UNBREAK, whose first parameter is a<br>list variables or atoms with constantly bound functions, macros,<br>or special forms.

STRACE traces the call and exit of constantly bound<br>functions, macros, and special forms giving parameter and exit values.

\$BREAK is similar to \$TRACE but stops, querying the user<br>for expressions to evaluate until the expression, T, is received.

\$TRACEV prints the new values of variables as CSET, CSETG, SET, and Saturalitier them. Tracing is ineffective for varaibles

SUNBUG removes tracing from the atoms in its parameter<br>list or if no parameter list is provided it removes all tracing.

If possible use a compiled version of the debug package to<br>avbid internal conflicts between traced varaibles and functions.<br>If compiled code is not available, evaluate the S-expression,

(SMANIFEST DB-LIST),

after loading the debug package and before initiating tracing to renove some of the conflicts involved in tracing functions using<br>functions which might be traceg.

1.4.4. Micro-PLANNER.

A version of Micro-PLANNER can be used on PDP 11/45's on a<br>small data base. A 32K word USER data area is required. After loading, typing

# (PLNR)

starts Micro-PLANNER. Micro-PLANNER will then prompt for PLANNER expressions to evaluate by printing

THVAL: .

If the Pretty Printer is also loaded, the PLANNER data base may<br>be dumped to a file by typing

(THOUMP FILE)

where FILE is evaluates to a logical file number. Later the data base may be restored while using Micro-PLANNER by typing

 $$&$ (LOAD FILE).

# 2. Internal Configuration.

The PDP is LISP interpreter is modeled after the wisconsin<br>assembly language to facilitate its optimization with respect to<br>the architecture of its host. Both interpreters have been<br>standardized interfaces and data structu preter should aid in the understanding of the other.

# 2.1. VOS Operating System calls.

Under VOS, the polisP interpreter uses the "TRAP" instruction (1744xx) to perform input/output, to recover from errors and<br>interruptions, and to do other miscellaneous system functions. interruptions, and to do other miscellaneous system functions.<br>
CPJ registers pass the parameters. In order to be compatible<br>
with the PDP i.145, the operating system uses only one CPU<br>
register set and makes no attempt to the VOS control machine.

 $\mathsf{TRPTRP}$  ( $\cup$ ) - Simulate TRAP.  $2 \cdot 1 \cdot 1 \cdot$ 

Offset TRPTRP (0) simulates any other TRAP. The low order<br>byte of CPJ register %5 passes the TRAP offset. The other CPU<br>registers pass parameters in the normal manner according to the The Low order other CPU sinulated trap.

 $READ (i) - Start Input of Line.$  $2 \cdot 7 \cdot 2 \cdot$ 

Offset READ (1) conditions the input routines so that the next character will be transferred from the beginning of the next<br>input line. Any unread characters from the previous line are<br>lost. The end of line flag from the previous line is cleared.<br>Register &C, which contains flags be obtained. If zero<br>ment is used for input.

15

 $2 \cdot i \cdot 3 \cdot$  $RDASC$  (2)  $\div$  Read ASCII Character.

 $\mathcal{C}^{\sim}$  $\bigcup$ 

on de la posta de la posta de la posta de la posta de la posta de la posta de la posta de la posta de la posta<br>De la posta de la posta de la posta de la posta de la posta de la posta de la posta de la posta de la posta de

Offset kDASC (2) returns the next input character from the current input line in CPU register  $\ell$ . Register %^ contains a<br>non-zero flag. When all characters from the current line have non-zero riag. When all characters from the corrent time have<br>already been reac, zero is returned in register 31. The next alreasy been read, zero is recorned in legister and.<br>Line is not started until a "TRAP READ" is performed.

In the current system, register %2 contains a count of characters already received. The stand-alone operating system characters at ready received in stand-atone operating  $\frac{2}{2}$ , to decrements the value returned in CPU register  $R^2$ ,  $\frac{2}{2}$ , to backsoace. Returning zero in CPJ register R2, %7, deletes the inout line. Yore general operating systems need not attempt this kind of shortcut.

 $R$ RITE (5) - Send With No Carriage Controls.  $2 \cdot 1 \cdot 4 \cdot$ 

The WRITE TRAP provides compatiblity with VOS. In the stand-alone systems, it performs no action. Under VOS, the WRITE TR~P sign3ls the enj of the current line of output characters, insurina message co~pLetion to receivina processes. CPU reqister %.;, in ~hich V\J5 passes flass, is cleared to *zero* before the "TRAP" by the LISP interpreter.<br>"TRAP" by the LISP interpreter.

 $2 \cdot 3 \cdot 5 \cdot$  CRLF (6) - Send Line With Carriage Controls.

A CARRIAGE RETURN and LINE FEED are added to the current line<sub>t of</sub> Sultout. Then the "TRAP" performs the actions of "TRAP" WRITE".

 $2 \cdot 1 \cdot 6$ . PRASC  $(7)$  - Send ASCII Character.

The character in register  $X\odot$  is added to the current. Line for output. VOS uses the 7 low order bits of register %0 and<br>computes an even parity bit.

 $2 \cdot 7 \cdot$ : SYSPRT ( $\sqrt{2} \cdot 5$ ) - Change System Ports.

The logical port number specified by register  $\mathcal{Z}^{\dagger}$  is used to temoorarily change the standard *1/0* streams. byte of %1 is nonzero, the Loaical ocrt seecified input, Otherwise the logical-port specified by the whole contribute the roginal port If the upper<br>is used for lower byte is

**2 .... 8.· SETRAP** (.>-,24) **- Prepare to Process Contingencies.** 

Register %9 contains the address at which the LISP inter-Register 49 contains the address at which the Lise There<br>interrupts, stack overflows, illegal instructions and I/O errors<br>would all oegin processing at the soecified point.

 $2 \cdot 1 \cdot 9 \cdot$ ERINFO  $(132)$  - Get Status After Contingencies.

After a contigency, "TRAP ERINFO" obtains<br>about the contingency necessary for a restart. Thus about the contingenty necessary for a restart. Thus able operations can be resumed before an altention<br>processed. The LISP interpreter must ensure that an able process did not cause the interrupt. i nformati on uninterruotuninterrupt=<br>interrupt is uninterrupt-

Upon return, CPU register %% contains the virtual program<br>counter (PC) location, register %1 contains the vir\*ual processor<br>status word (PS), and register %2 contains the error type in the status word (FS), and register & contains the error type in the<br>Low order byte. Attention interrupts return a negative error coje in this byte while other types are positive.

Function Call Conventions.  $2 \cdot 2 \cdot$ 

The LISP interpreter code section consists of a collection of mostly independent subroutines. External routines, which the

interpreted data may call directly, all have a common calling and<br>exit convention. Thus individual routines may be added or<br>modified without fear of affecting other sections of code.<br>Internal subroutines, such as the carba  $85.$ 

### $2.2.1.$  On Entry.

On entry, external routines expect CPU registers %4, %5,<br>and SP to be pointers. As noted above, SP, the hardware stack<br>pointer, points to the control stack which growns down to lower<br>unsigned addresses. On top of this inve address which may be accessed by the instruction

RTS PC

CPJ register %4 points to the top of the value stack, which grows<br>upward. Register %4 points to the next free word on this stack.<br>CPJ register %5 points to the next free word on this stack.<br>CPJ register %5 points to the fi collections.

#### $2 \cdot 2 \cdot 2 \cdot$ How to Call External Functions.

Two internal procedures facilitate subroutine entry and<br>return. Before using the routines, any temporary-data-item<br>pointers-which may need protection from garbage collection are pushed onto the value stack. Next the current value in register %4, the value stack top, is pushed onto the control stack, pointed to by register %0.

ENTRY, External subroutine calls use the internal subroutine<br>ENTRY, externally named XNTRY. To use ENTRY a special LINKER<br>node pointer is pushed onto the value stack. The LINKER node<br>consists of a subroutine entry address

A simplified entry procedure named ENTRYO, externally<br>named XNTRYO, is used for calling acceptable subroutines. The<br>parameters are simply pushed onto the value stack without any<br>LIVKER node. The address of the called subro

Both entry subroutines are then called using the jump subhoutine instruction, JSR, using CPU register %5, i.e.

### JSR %5, ENTRY

0 r

# JSR %5, ENTRY,

Both entry subroutines call the specified function in the<br>conventional way. On exit, the stack pointers %4, %5, and %6 are<br>restored to their values before the parameters and LINKER node<br>were pushed onto the stack, The othe function calls.

 $2.2.3.$ Internal Suproutines.

A jump-subroutine instruction using CPU register: R7, %7,<br>%7, the program counter: (PC), (JSR PC,SUBROUTINE) calls most<br>internal subroutines. Parameters are transmitted in a manner peculiar to each subroutine. In general, CPU register RD, % O, returns values.

2.2.3. i. Printing Subroutines.<br>Most of the printing subroutines expect just one parameter

Most of the printing subroutines expect just one parameter<br>stack on return into %1. The value in %5 is uneffected.<br>2.2.3.2. Dtaining Data Nodes.<br>The value in %5 is uneffected.<br>2.2.3.2. Dtaining Data Nodes.<br>The procedure NO

Small, externally-available subroutines return the type of<br>a given noie in CPU register %3. Routines GETYPE, GETYP2,<br>GETYP1, and GETYP', externally named GTYPE, GTYPE2, GTYPE1, and<br>GTYPE1, are used to obtain the types of n

2.2.3.4. Catching LISP Errors and Non-standard Returns.

2.2.3.4. Catching LISP Errors and Von-standard Returns.<br>Several procedures, such as LISP, PROG, and ATTEMPT place<br>restart points on the value and control stacks. These restart<br>points provide stack reset positions after a reestablished.

2.2.3.5. Internal List Maniputation.<br>Internal subroutines for manipulating the current associa-<br>tion list, and property list flags and attribute-value pairs pass<br>parameters and return values through registers %0 to %3.

 $2.3.$ Kegister Usage.

Although most registers have no fixed usages, register<br>usage follows some general patterns. Registers %0 to %3 are used<br>without being saved by suproutines, while registers %4 to %6 are<br>normally restored after subroutine ca

 $R_{\rm H}$  =  $\%$ is used to calculate and return values.

 $R1 = 21$  is general purpose.

 $\equiv \frac{82}{33}$  $R_3^2$ is used as a loop counter. contains the type of a data item.<br>points just beyond the top of the value stack.<br>points to parameters within the value stack. ジム  $=$  $R<sub>4</sub>$  $\equiv$  $7.5$ k 5  $= 25$  defines the hardware control stack top.<br>= 27 is the instruction counter.  $\equiv$ SP. R 6  $=$   $\vec{p}$   $\vec{c}$ 

#### $2.4.$ Storage Allocation.

The user mode D-space area of storage is divided into<br>equal size contiguous areas called pages. Data within each page<br>have a uniform type. A page table records the current type<br>within each page. Siven a pointer to a data i facilitate multiple branch instructions, e.g.

ADD %3, PC ; Branch according to type.

Figure 3 - Initial VOS and DOS LISP data area.

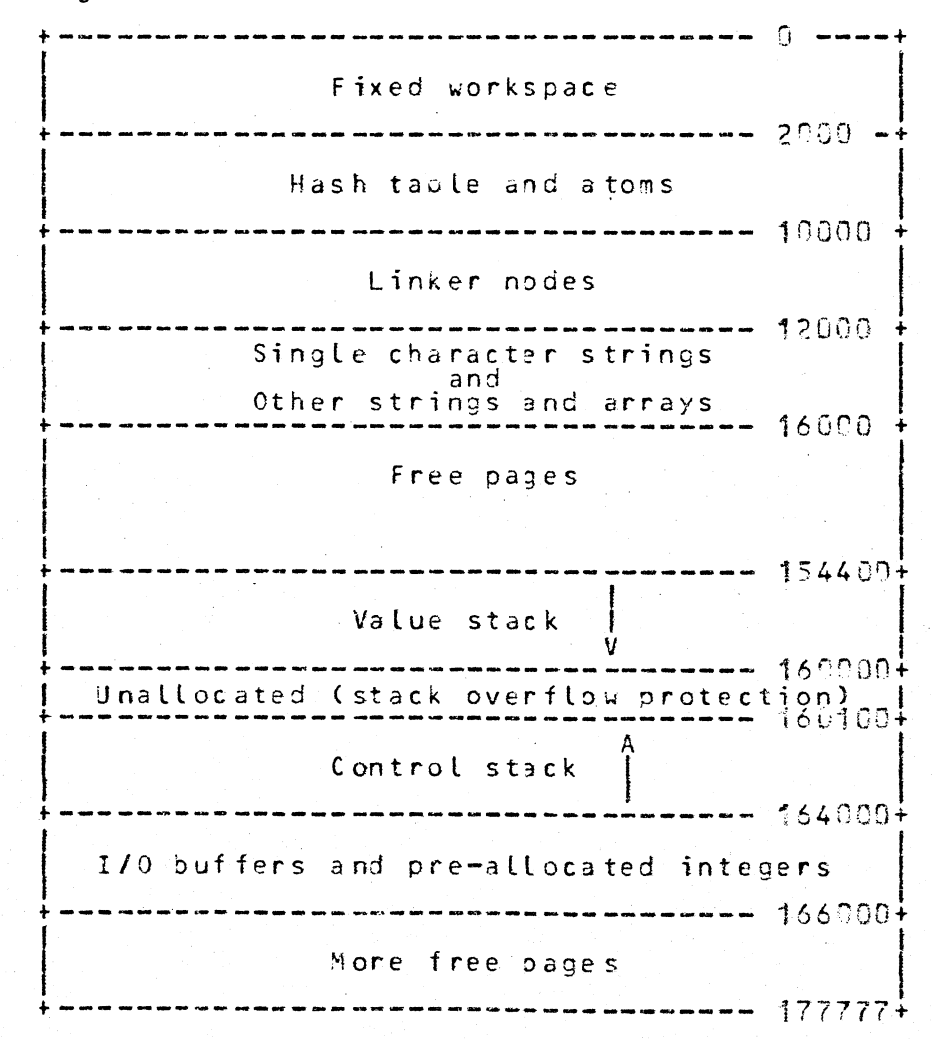

 $4Q$ 

# $2.4.1.$  SYSTEM and Stacks  $(-6)$ .

The value and control stacks, I/O buffers, tables, error message string, and permanent addresses are located in SYSTEM<br>pages. The control and value stacks expand to the lowermost and<br>part of the top hardware segment. At least one block is left<br>unallocated so that if either stack interrupt accurs.

Not Available (NA) (-4).  $2.4.2.$ 

This type is reserved for pages used for non-standard purposes. This might include workspaces for other procedures<br>that could be linked to the LISP interpreter code. Also pages<br>which are not included in the hardware mapping are given type NA during the start-up procedure.

 $2.4.3.$ FREE  $(-2)$ .

Pages which are available for conversion to other types<br>when needed have FREE type. when the garbage collector reclaims<br>an entire page it is given type FREE. Type FREE pages remain<br>uninitialized until needed. A count is ma

CONSED Nodes (D).  $2.4.4.4.$ 

CONSED nodes, the list connectives, are four bytes (two words) Long and are aligned on two words bundaries. The List Connectives, are low and high order words are pointers to the CAR and CDR of the node<br>respectively. Fointers to CONSED nodes point to the high order<br>(CDR) word. marked.

# Figure  $4 - CONSED node$ .

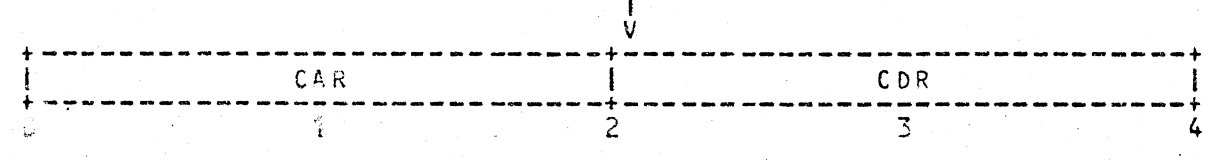

2.4.5. LINKER Nodes (2).

Two-word (four-byte) LINKER nodes are used to enter<br>word (\*COR) of a LINKER node is the starting address of a<br>tion whose code is in the memory-management-hardware instruction<br>tion (I) space. This address should not be used specifies an address where the captured association list is<br>established as the current one and the dummy arguments are given<br>values from the value stack. On entry to this function, the \*CAR<br>of the LINKER node is placed on string contains pointers whose values must be marked during for the function. The \*CAR of the LINKER node for the function for the function of the association list.

The \*CDA, I-space address, of LINKER<br>associated routine involves a funct nodes determine i f involves a function of a special form.  $th$   $\sim$ The associated routine involves a function of a special form.<br>All functions have an unsigned I-space address greater than or<br>equal to the I-space address of the system interpreter function,<br>EVAL. Other I-space addresses sp

Figure 5 - Function and Special Form LINKERs.

 $\mathbf{r}$ 

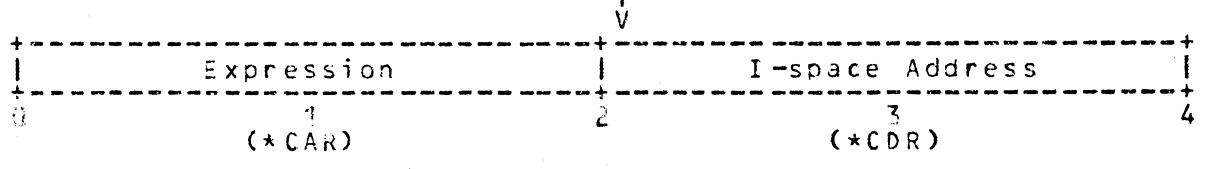

#### $2.4.6.$ SYMBOL Atom Nodes (4).

SYM3OL atoms, the named entities of LISP, are four words<br>The hash table bucket heads are embodied in the single character<br>ans, which are created by the data initialization at the lowest<br>unsigned addresses of the first SYME SYM30L atoms, the named entities of LISP, are four words atom.

# Figure 6 - SYMBOL atom node.

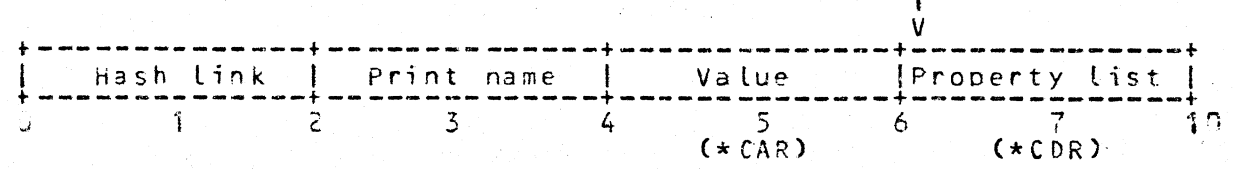

#### $2.4.7.$ OCTAL (6).

OCTAL nodes are 16-bit words aligned on word boundaries. Although a sign may be specified on input, OCTAL nodes are<br>printed as unsigned octal radix numbers followed by a "Q". Bits<br>of the bytes at the beginning of each page of octal nodes serve<br>as marking flags for garbage collec

Figure  $7 - 0$ CTAL node. ý Value  $\frac{4}{3}$ 

# $2.4.8.$  Integer (INTGER) ( $919$ ).

Integer nodes are signed, <sup>1</sup>6-bit, two's complement words<br>igned on word boundaries. Bits of the bytes at the beginning<br>each page of integer nodes serve as marking flags for garbage. aligned on  $\overline{o}$   $\overline{f}$ collection.

# Figure 8 - Integer (INTGER) node.

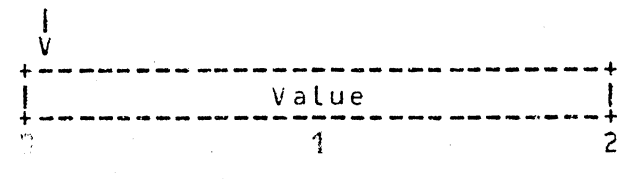

STRING and Array (012).  $2.4.9.$ 

Strings and arrays, which both have the same format,<br>occupy the same page type. Pointers to arrays or strings address<br>a word which gives the length in oytes followed by string or<br>array cata. Strings and arrays must be less Strings and arrays, which both have the same format, boundaries.

# Figure  $9 -$  String or array nodes.

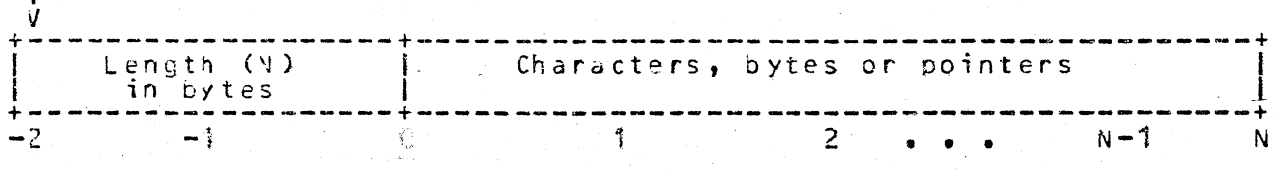

 $2.5.$ Garbage Collection.

 $\ddot{\mathbf{1}}$ 

Storage management and garbage collection differ greatly<br>from those in Wisconsin UNIVAC 1190 LISP.

# 2.5.1. Knuth's Algorithm.

Each new data item created is stored in a node drawn from<br>the free storage lists. When a free storage list is exhausted, a<br>FREE page is converted into a page of nodes of the requested<br>type. Finally, when no FREE pages rema chain of pointers accessible to the user, are placed back onto. nodes, the nodes in the page are renoved from. the free storage

### chain and their page reverts to type FREE.

Khuth's algorithm E underlies the marking method which<br>only marks nodes still in use. Node marking starts from the hash only marks nodes still in use. Node marking starts from the hash<br>table, the value stack, some unrenovable atoms used as flags or<br>LIVKER's within the included in the data item about to be generated.<br>Which will be included i cantly inprove upon tinear time order.

After the marking operation is completed, each page is<br>swept for unmarked nodes. For each page, the page type is found<br>to determine the method of marking used and current position in<br>the free storage chain of a given type. marked nodes. After sweeping each page, a count of the free<br>nodes within the page is inspected to determine if the entire<br>page is free. The sweeping algorithm operates in a linear time<br>order with respect to the amount of s

Complications arise  $i$  if garbage collector  $i \in$ the interrupted. While peing marked, pointers do not necessarily<br>give the expected value. Some marking is done by setting the low<br>order bits of word pointers. If these pointers were used as word order bits of word pointers. It these pointers were used as word<br>addresses, the ood-address hardware trap would occur. Moreover,<br>some free storage chains may be temporarily disconnected during<br>the sweping procedure. The un Unfortunately, disabling interrupts involves excessive<br>for such frequent operations as node allocation.<br>interrupts could not be disabled for the duration of periods.<br>overhead Hardware garbage collection during any simultaneous real time operations. garbage collection during any simultaneous real time operations.<br>Garbage collection uses on the order of a second. Alternatively,<br>a. flag is set and cleared when entering and leaving critical<br>areas. When an interrupt is in

 $2.5.2.$ - Free Storage Lists.

Each of the free storage chains for each node type is in<br>unsigned ascending order. The end of each chain is indicated by<br>a zero where the next link pointer is expected. Unlike allocated nodes, the chain links of each type always point to the unsigned<br>low order word of the next slot.

For all node types except strings, all nodes are linked the free storage chain after their page is given the new the onto type.

Within pages of strings and arrays, a chain of free slots<br>is kept. The unsigned low order first word of each slot gives<br>the link to the next slot. If the free slot consists of just two<br>bytes (one word) then the low order b

is odo. Following this convention, if the last unallocated slot<br>is just two bytes, it contains the number one. Free slots longer<br>than one word have zero in the low order bit of the first word.<br>The second word of such a slo will then be available without possible waste.

#### $2.5.5.$ Packing Storage.

Storage packing has not yet been implemented. Storage<br>should not be packed after each garbage collection, but only upon<br>request or garbage collection failure. There will probably be a<br>need to implement this complex and tim

After the LISP interpreter has been for long - runnina  $\overline{a}$ nicer the List interpreter has been running for a tong<br>permanently allocated nodes. At the same time, many of the pages<br>probably will be mostly unallocated. Thus, although unused space<br>is available, the garbage collector m more often.

Packing storage consists of outting nodes of each type in<br>as few pages as possible. For fixed-node-size page types, some<br>pages would be marked to have their nodes placed in other pages pages would be marked to have their nodes placed in other pages<br>of the same type. Pointers to these nodes must also be adjusted.<br>For variable node sizes, the free slots must be removed from<br>between allocated nodes by shift code.

 $2.5.$  Hindsight.

 $2.5.1.3.328.$ 

The size of the data space, even using a virtual memory or<br>additional core, is limited to 32K words. This is the largest<br>number of words that can be directly addressed by a 16-hit word number of words that can be directly addressed by a 1-true largest<br>mithout modification. This restriction limits the absolute size<br>of programs which may be interpreted by PDP 11 LISP. Limited<br>additional program space can b

 $2.5.2.$ Two Stacks.

Using two stacks, the value stack for pointers and the<br>control stack for addresses and binary values facilitated<br>programming. However, having two stacks places restrictions on<br>any larger virtual space version. Separate poi onto additional pages of virtual menory, each stack would need to<br>be separately handled, Moreover, if stack sections were to be<br>used as data, as in more advanced versions of LISP, both stacks<br>would have to be manipulated,

Alternatives are to use a method whereby pointers may be distin-<br>guished from addresses and raw data on a single stack, or to<br>eliminate the value stack as a separate contiguous area. With<br>the latter alternative, the value

#### sAlternatives to Knuth's Algorithm E.  $2.5.3.$

Knuth's algorithm E, used by the garbage collector, has<br>disadvantages as noted above. The process cannot be interrupted<br>during garbage collection, an intolerable situation for some real<br>tine applications. Using other algor nultiprocessing environments, simultaneous garbage collection can<br>take place while processing continues. Furthermore, restarting<br>after interrupts would be simplified.

#### $3\bullet$ Machine Code Generation.

User created machine code can be dynamically added to the<br>seperated I (instruction) and D (asta) spaces, in particular PDP<br>11/45s and PDP 11/3s. The operation system, such as VOS, must<br>also provide for the dynamic expansio User created machine code can be dynamically added to  $thp$ LAMBDA expressions may be compiled into machine code in order to<br>speed their execution, avoid unnecessary overhead, and allow the<br>nodes originally occupied by the LAMBDA expression to be returned<br>to general use, thus incre

The user's machine code may reference S-expressions which<br>are dynamically allocated by the LISP interpreter. Possibly a<br>reference to an expression would be the only reference. To avoid<br>garrage collection of references with references.

Reading Locations within USER mode I-space by USER-mode<br>programs cannot be done directly. Although the USER-mode programs cannot be done directly. Although the USER-mode<br>instruction, MTPI (Move To Previous Instructions), can write into<br>USER-mode I-space, the hardware design circumvents the USER-mode<br>USER-mode I-space by diverting the USER-mode I-space.

3.1. Manioulating the USER Instruction (I) Space.

Several functions have been defined in PDP 11 LISP to<br>by the LISP interpreter code. Although these I-space functions<br>have names which match is not occupied<br>by the LISP interpreter code. Although these I-space functions<br>fun

The LISP interpreter manages the USER I-space as a forward<br>linked chain of user code areas. Two (2) words preceed each user<br>code area. The first word points just beyond the end of the

contiguous user code area to the next area's pointer word. The contiguous user code area to the next area spointer word. The<br>second, flag word is normally zero. System programs such as the<br>praceasing an address specified by a LINKER node. If the<br>praceasing word is zero, the start of a table. Only the last user code area on the chain may be expanded or loaded.

System conventions should be followed for LINKER nodes System conventions should be rollowed for this hould be<br>which point to addresses within the user code areas. The \*CDR<br>address of one master LINKER node should specify the beginning of<br>each user code area. the word preceede address of one master LINKER node should specify the beginning of<br>each user code area, the word precessed by a zero flag word, The<br>scale with the master LINKER should point to an S-expression, which<br>is a formula which eval

Figure  $\tilde{\tau}$  : - Typical Structure of Pointers to User Code Area.

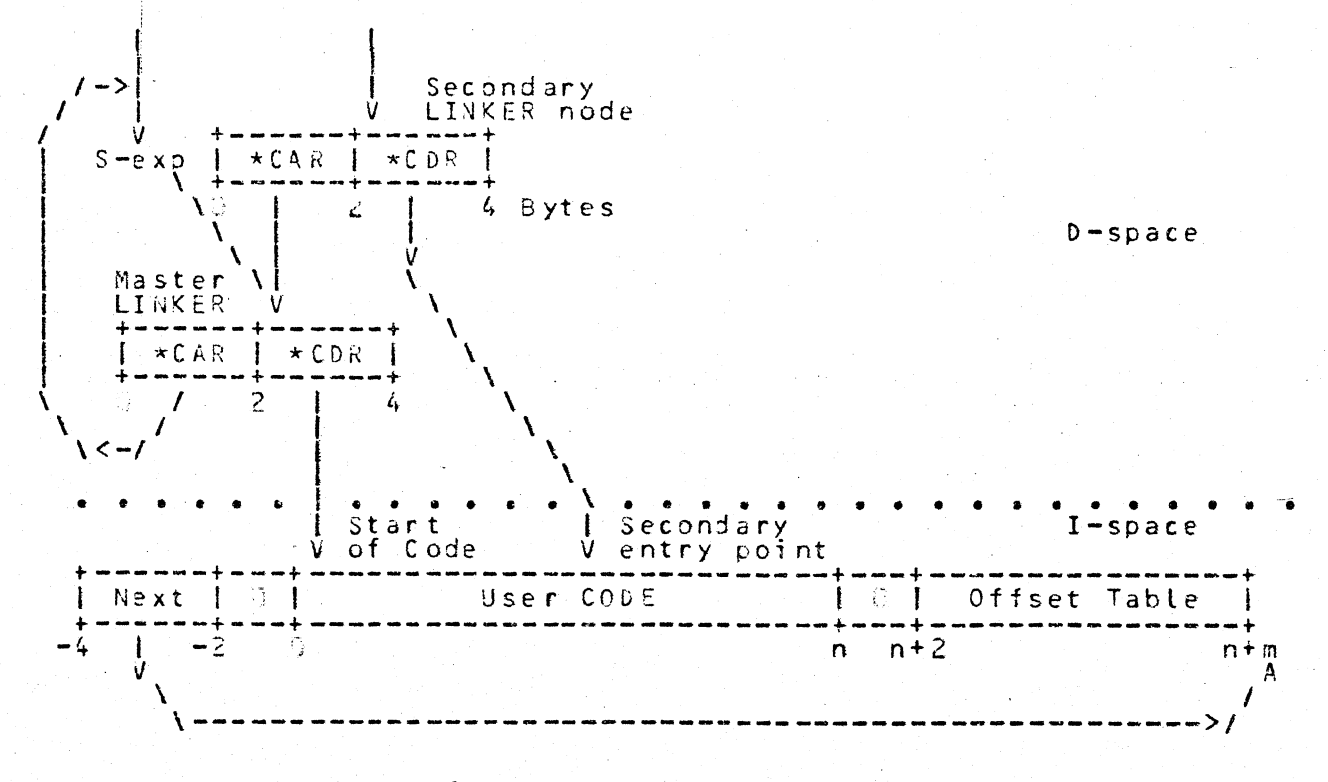

Descriptions of each I-space management function follow. \*BEGIN New User Code Area.  $3 \bullet 1 \bullet 1 \bullet$ 

\*BEGIN creates a new area for user code and returns master LIVKER to it. If another I-space hardware segment is<br>needed it is requested and integrated into the USER I-space<br>chain. Any previous user gata area under construction is finished by moving the previous table of offsets down to the<br>previous, end of instructions. The pointers to the ends of the<br>areas are adjusted. The one argument to \*BEGIN is used as the<br>\*CAR of the master LINKER which \*BEG

#### \*EXAMine a Nord in I-space.  $3 \cdot 1 \cdot 2 \cdot$

\*EXAM returns the octal value of a specified word in USER Figure 11 and the second response to the energy in the instructions<br>argument, usually a LINKER node, gives an address in the I-space,<br>a numerical of fset from the second argument, if given provides<br>a numerical of fset from master Linkin and the second zero in this case. The entry in the<br>whose octal value is returned. If the specified address lies<br>within the LISP interpreter code, NIL is returned.

 $3 \cdot 1 \cdot 3 \cdot$  $\star$  EMIT a Word to I-space.

\*EMIT writes a value in a specified location of I-space.<br>\*EMIT may have from one to five arguments. If one argument is<br>given, usually a number, its value is added to the open user code<br>area, the last area on the I-space ch two or nore arguments are given, the last two arguments determine<br>an offset and pointer. The last argument, the address of some<br>S-expression, is nodified by the value of the penultimate<br>expression, usually a pointer to a n value is then output to the specified location. If exactly two<br>(2) arguments are given, the soecified location is the next<br>expands the table of offsets by adding the offset to the next<br>code location. Thus the S-expression I-space area by adding a new contiguous hardware segment to the<br>existing user code area, updating the chain pointers to include<br>the addition and moving the table of offsets to the extreme high<br>end of the new area. If the a

#### NO SPACE.

\*EMIT uses any arguments given before the last two, the offset<br>and pointer, like the arguments of \*EXAM to specify a location in<br>I-space. With three or more arguments, \*EMIT expands neither the<br>code area nor the offset tab code to realace.

3.1.4. - \*ORiGinate a Secondary Entry Point.

\* 0RS creates a secondary LINKER node to a computed loca-<br>within a user code area. \* ORG uses its first argument, tion which should be the master LINKER node of the code area, as the<br>\*CAR of the secondary LINKER created. If no other arguments are<br>given, the \*CDR of the created LINKER points to the next location which might recieve code from \*EMIT. Otherwise, \*ORG uses the value of its second argument as the \*CDR of the created LINKER node. The value of any other argument would additively modify the adoress soecified by the second

 $3 \cdot 1 \cdot 5 \cdot$ \*LOAD User Code and S-expressions.

LOAD inputs S-expressions and code in DEC absolute loader<br>has its own conventions for opening and assigning logical names<br>to files and devices, file and device opening and assigning logical names<br>to files and devices, file LOAD inputs S-expressions and code in DEC absolute loader prints the message

#### NO SPACE

and calls the operating system in error mode. If the input<br>format is incorrect or a checksum error is found, LOAD calls the<br>interpreter routines for internal error handling. The input code<br>image should contain instruction back to the master LINKER.

 $3 - 1 - 6$ DUMP User Code and Peferenced S-expressions.

DUMP uses either two (2) or three (3) arguments to output DUMP uses either two (2) or three (3) arguments to output<br>invoke routines to handle each S-expression which is referenced<br>by an address known to the table of offsets. The first argument<br>must be a naster LINKER of a user co Few VULL (zero) padding characters between records and longer<br>padding before and after the image. S-expression references are<br>changed to 177777 (octal) in the image to protect against<br>improper relogging. The last record si improper reloading. The last record signals a transfer address<br>on to to be used as a start address way because the transfer address is<br>not to be used as a start address by a DEC absolute loader.<br>Next, if the third DUMP arg of DUMP.

#### Assembling Code.  $3.2.$

÷

Hand encoded assembly routines may be prepared for pro-<br>cessing by the available assembler and link editor. A group of<br>LISP S-expressions should also be prepared to command the LISP<br>interpreter to dynamically install the l

The following example, prepared for use with DEC's DOS<br>
MACPO assembler and LINK link editor, explains how to perform<br>
this procedure. Suppose a LISP function UMIN is desired which<br>
returns an unsigned minimum of an arbitr

Figure 11 - Assembler Source for UMIN and ULESSP Example.

 $-6L0BL$ UNIN, ULESSP :Externalized definitions  $•$  GLOBL TRU, NIL :External references

Find unsigned minimum among integer arguments.

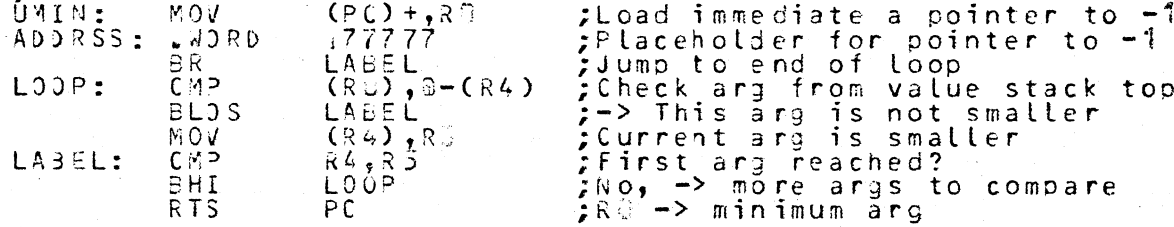

Unsigned-less-than predicate

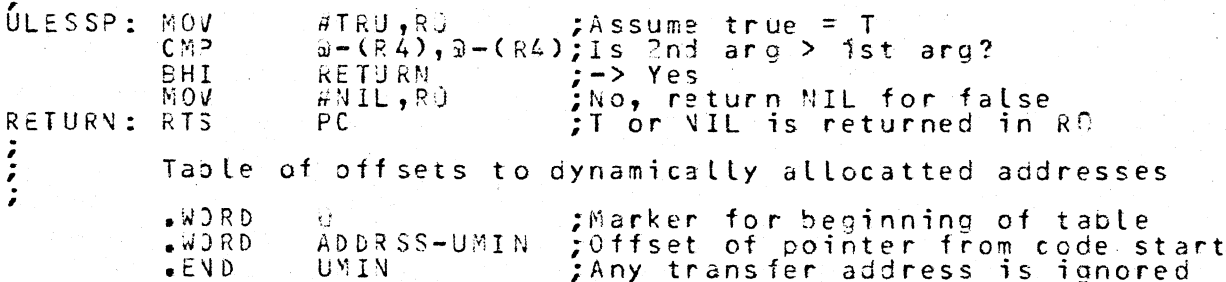

The user code must be position independent. Program<br>counter (PC) relative references (node 67) to the data space and to tocations within the LISP interpreter code should not be made.<br>In particular, subroutine calls to the LISP interpreter must be<br>made in assolute ("a#") mode (37), rather than in the ubiquitous made the associate which wore vary, which chain in the assuming and However, references of the user code to itself, such as subroutine calls should be relative. Storage packing routines may move the

absolute locations of groups of code. The changes in location<br>will only be reflected in the address portion (\*CDR) of the<br>LIVKER nodes which reference the user code areas. Hence references from one user code area to another<br>through LIVKER nodes. must only be make

through Livkis nodes.<br>
A table of offsets to references must be provided at the<br>
end of each user code area. The first word of the table, which<br>
must be provided even if the rest of the table is empty, is zero.<br>
The other toading the user code.

In the example, the user code could be assembled and<br>linked in DOS BATCH mode by the following commands.

Figure 12 - DOS Commands to LINK and Assemble UMIN Example.

SRUN MACRO : Assemble<br>#SY:UMIN.0BJ,LP:<SY:UMIN.PAL<br>\$RUN LINK : Link Edit with start of code at zero.<br>#SY:UMIN.LDA,LP:<SY:UMIN.0BJ,LISP.STBE4,1J/B:9/E

DOS includes a 16 (26 octal) word communications directory (COND)<br>as the first record of load modules. The COMD is normally loaded<br>into core and then overwritten. In order to avoid interference<br>with the dynamic code loader

In the example, the printed output of the link editor<br>should be consulted to find the offset of the secondary entry<br>point, ULESSP, from the start of code, UMIN. In this case, the<br>offset found, 220 (octal in LISP notation),

Figure 13 - S-expressions to Bind and Allocate UMIN Example.  $CPRO5 \leq A \leq EVAL$   $(RE/D) > G0 A>$ PROSETS UNIN (\* DEPOSIT TUMENT)<br>
2008 - COSETS UNIN (\* DEPOSIT TUMENT)<br>
2008 - COSETS UNIN (\* DEPOSIT TUMENT)<br>
2008 - Load module could be placed here<br>
2008 - Load module could be placed here<br>
2008 - Load Module Secondary ?Compent - Install INTGER node for -1 using 1st offset, -2 (\*EMIT UNIN 63 -2 (RETURN "UMIN and ULESSP loaded")

The following commands would then: start LISP under  $DOS,$ associate logical file numbers to files, read the code and create<br>pointers to it, and close the files.

Figure 14 - LISP Commands to Load UMIN and ULESSP Example.

SRUN LISP ; Invoke the interpreter from system file area<br>(TRAP 370 4 "UMIN.LDA") ? Load module file<br>(TRAP 370 5 "UMIN.LSP") ? S-expression file<br>(LQA2 5.4). ? S-exp file closed as end reached  $(10A)$   $5'$   $4$ )<br> $(10A)$   $5'$   $4$ )<br> $40a$   $4$ )  $\frac{1}{2}$ Close Load module file

The assembled user code would then be ready to use.

 $\mathbf{z}$  and  $\mathbf{z}$  and  $\mathbf{z}$ 

This relatively short user code sequence could also be generated by the following sequence of S-expressions.

Figure 15 - S-expressions for Directly Generating UMIN Example.

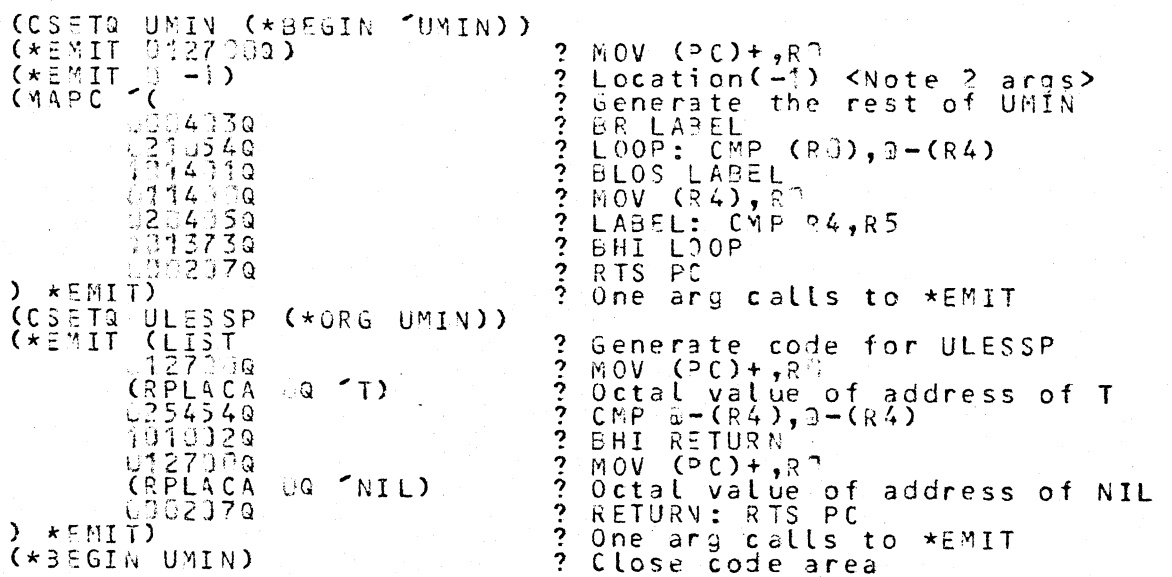

For longer sequences of code the direct generation method becomes

3.3. Compiling LISP S-expressions into Machine Code. The LISP compiler is used in the same manner as the 1108 LISP compiler.

#### References.  $4.1$

Bigital Equipment Corporation, The pos (84TGH, Handbook,  $DEC - 11 -$ 

Digital Equipment Corporation, KT11-C Memory Management Unit<br>Maintenance Manual, DEC-M-HKTCA-C-D, Maynard, Massachusetts,<br>November, 1974.

Paper Tape Digital Equipment Corporation,  $-11$ PD P Software Programming Handbook, Maynard, Massachusetts, 1973.

Digital Equipment Corporation, P<sub>2</sub>P **ii** Peripherals  $Handbook$ . Maynard, Massachusetts, 1975.

Digital Equioment Corporation, PDP<br>Maynard, Massachusetts, 1974.  $-11$ Processor Handbook.

D. E. Knuth, The Art of Computer Programming, Vol. 3: Fundamental<br>Algorithms, pg 4:7-42<sup>3</sup>, Addison-Wesley Publishing Company, 1969.

W. M. Lay, D. L. Mills, M. V. Zelkowitz, Design of a Distributed<br>Computer Network for Resource Sharing, AAIA Computer Network<br>Systems Conference, Huntsville, Alabama, April, 1973.

W. M. Lay, D. L. Mills, M. V. Zelkowitz, Operating Systems<br>Architecture for a Distributed Computer Network, Proceedings of<br>IEEE/ACM Conference on Trends and Applications of Mini-computer<br>Networks, Saithersburg, Maryland, A

J. McCarthy, P. N. Abrahams, D. J. Edwards, T. P. Hart, M. Levin, LISP 1.5 Programmer's Manual, The M. I. T. Press, 1962. **I**.

E. Norman, LISP, The University of Wisconsin Computing Center,<br>Madison, Wisconsin, April, 1969.

E. Norman, Unpublished report on 1133 LISP implementation,<br>Academic Computing Center, 1215 West Dayton St., Madison,<br>Wisconsin 53736, undated.

G. J. Sussman, T. Winograd, Micro-Planner Reference Manual,<br>PLNR.MEM 226, Stanford, California, April, 1971.

 $5.$ Appendices.

#### $5 \cdot i \cdot$ Available Operating Systems.

PDP <sup>4</sup> f LISP is available in several versions. The maior differences between them are the operating systems and machines<br>which house LISP. The coding of the interpreter is nearly<br>identical for all of the versions.

Stand-Alone Systems.  $5 \cdot 1 \cdot 7 \cdot$ 

In the absence of a reliable, available, operating system to develop LISP, a rudimentary operating system has been used.<br>The stand-alone operating system is a class project for a data<br>concentrator which was modified and rewritten. The system is concentrator which was modified and rewritten. The system is<br>loaded into core by a bootstrapping process. Once in core it<br>examines how much core is available (at least iok and up to 32K<br>words) and which communications devi  $3.2K<sub>1</sub>$ patches to known bugs and trial corrections to problems with the<br>interpreter code. Program patches should be make using the<br>facilities of the LISP language.

A copy of the DEC program DUMPAB (Dump in Absolute Format)<br>can be appended to the code. This would enable paper tape<br>absolute versions of the system to be produced for systems<br>without operating mass storage. Due to copyrig the program DUMPAB nay not be transmitted to systems outside UOM.

5. 3. 2. Virtual Operating System (VOS).

The original intent was to write LISP for an environment<br>with virtual address space and cooperating processes. The<br>interfaces of the LISP interpreter have been designed to be<br>conpatible with the DCN/VOS (Distributed Comput possible.

5.1.3. Disk Operating System (DOS).

A VOS emutator exists for use between the LISP interpreter

and DEC's Disk Operating System (DOS). The emulator intercepts<br>the TRAF instructions given by the LISP interpreter for I/O and<br>other services. The emulator converts the interpreter requests<br>into LMT instructions used by DO
Using the Operating Systems.  $5.2.$ 

#### S.2.1. Bootstrapping.

After turning on a computer the contents of core may be<br>unknown or unusable. A small procedure, a bootstrap, is initial-<br>ly used to start up whatever operating system is to be used.<br>Hopefully, a haroware pootstrap will be CIMSES system documentation. The 24K CIMSES bootstrap starts at 137723. A listing of a cartridge disk bootstrap labeled "IMS<br>Bootstrap" is on page 4 of a spiral bound manual labeled "Disk<br>Documentation": For 38K core machi

Make sure the console teletype is online and the disk or tape reader is on.<br>3. Put the HALI-ENABLE key in the HALI (down) position.

Place the bootstrap start address in keys.

Press the load address key on the console:<br>Press the START key.<br>Put the HALT-ENABLE key in the ENABLE (up) position.  $\mathbf{E}$  .  $\tilde{F}$ . Press the continue (CONT) key.<br>If nothing happens, start ov  $\mathsf{S}$  .

∴ôver  $\mathsf H_\bullet$ after checking the bootstrap for errors; otherwise, the loading operation can begin.

 $5.2.2.$ Stand-Alone Systems.

 $\mathsf{C}_{\mathbb{C}^\bullet}$ 

 $\mathsf{D}^\top \bullet$ 

The stand-alone systems differ only in the medium on which<br>they are housed and the method used to load them.

. Loading and Running the Loader.<br>After the bootstrapping procedure, 5.2.2.1. the following procedures will load and run the loader.<br>5.2.2. ... Cartriage Disk Systems.

CARRIER" some telephone connection must be made with the appro-<br>priate device, either DC17 or DL11. Any terminal may be called FOR called

priate device, either DC17 or DL11. Any terminal may be called<br>or even another computer.<br>The system types "SELECT SPEED ...." type "C" for<br>11. band lines or "3" for 300 band lines.<br>C. The system must be informed of the toc

(at present).

F. When the system asks<br>carriage return or any address.<br>loaded, currently 44210. for a loader address, tyne any address higher than the highest address

 $5.6$ When the system halts at an address  $near$  22570.  $thP$ LISP interpreter has been loaded.<br>5.2.2.1.2. CIMSES - 24K Core.

The Leftmost tape drive. unit  $0n$ 

type a left the system is ready to receive commands it will<br>type a left bracket ("L"). If not, try the bootstrap procedure.<br>...C. Mount a tape containing the LISP interpreter will usually on unit

 $D \bullet$ Position the tape at the start of a copy of the LISP

# Revised PDP 14 LISP Documentation.

interpreter. Usually pressing the rewind button is sufficient.<br>  $\frac{E_{n}}{n}$ , lyne, "RUN" followed by an ALT-MODE to load t the t maunetic tape loader.  $"10#"$  $\mathbf{H} \supset \mathbf{H}$  $F_{\bullet}$ When the system queries  $(i)$ type appropriate) giving the unit number which is positioned at the When the system halts near location  $22570.$ the LISP 6 A interpreter has been loaded. Otherwise a loading error has occurred and the bootstrap procedure should be restarted.<br>5.2.2.3.3. Paper Tape Software Systems.<br>BCS 2.2.3.3. Load the paper tape absolute loader and modify it if  $DCI^{\prime}S$ and telephone lines are to be used instead of the console TELETYPE. Load a copy of the stand-alone LISP system  $3.$ into another machine.  $C_{\bullet}$ After loading, the LISP interpreter halts.  $N$  $0$  $t$  $e$ the address for later to ading, the LISP interpreter natts. Note the<br>
D. Set 340014 in the switches of the sending machine, set<br>
the halt switch, press load address, press start, set enable<br>
switch, and press continue. A modif  $begin{array}{c} \hline \hline \end{array}$ E. Connect the two machines by telephone. If using<br>DC[1<sup>2</sup>'s at 30% baud ensure that all error bits in their device<br>status registers are off and that locations 774PCC and 774004<br>both have betal 35 set.<br>F. Start the absolut dunp start location. I. Press COVI, the machine should halt again.<br>I. Put 37303 in keys for last dumped address.<br>K. Press continue (CONT), the sending machine machine should The If the sending machine halts while the receiving<br>machine does not, the LISP interpreter has been loaded, otherwise try again from the beginning of the bootstrap. sending machine halted.<br>sending machine halted. where the S.2.2.2. Starting the LISP interpreter.<br>
S.2.2.2.2. Starting the LISP interpreter.<br>
the operating system halts. Patches can be made at this point.<br>
If DC1:5 s are to be used at 110 baud instead of the preset 1200<br>
baud, th After any such patches have been made, press continue (CONT) to<br>restart the system and initialize the data area. The initializa-<br>tion code, which is used only once, is later overwritten by the<br>user control stack. At the en instruction in user mode occurs which generates an interrupt. The illegal user mode HALT interrupt is fielded by a small<br>debugging procedure which is part of the stand-alone operating<br>system. When the debugger starts, it sends a message and prints<br>the top 16 words of the kernel syste the top 46 y runt occurs this stack contains:  $A_{\bullet}$ A neturn address.<br>CPU registers Relio R5 from register set B.  $rac{1}{2}$ Another return address. The stack pointer for the previous mode.<br>The program counter (PC) of the interrupt.<br>The processor status word (PS) of the interrupt.  $\mathsf{D}_{\bullet}$ ្ន

37

 $m = 1e$ .

The values on the kernel stack are used when a restart is

The debugger accepts commands of the form:

#### OP1 OP2 CMD

OPT and OP2 are octal numbers of which only the last six digits<br>are significant. If an error is made while typing a number,<br>simply retype all six digits of the correct number. An unknown<br>command will simply repeat the prev

A - Restart using the current values on the stack.  $N_{\Omega}$ arguments are needed.<br>3 - Jump to Location of OP<sup>4</sup> resetting the kernel stack

pointer to  $\overline{OP2}$ .<br>
C - Change the contents of location OP1 to the contents of<br>
OP2. The old and new values of location OP1 are displayed.

OP2. The old and new values of location OP1 are displayed.<br>  $D - Dump$  OP2 locations starting at address OP1. Each line<br>
printed consists of an address followed by 8 dumped words.<br>  $E - \text{Restart the LISP}$  interpreter at its error reco

At this point any patches may be made using the debugger instead of the switches on the machine. After any patches are<br>conpleted, the LISP evaluation process is initiated by typing the<br>command "A" to the debugger. The LISP interpreter will then type a sign-on nessage and request an expression to evaluate by typing:

#### EVAL:

5.2.2.3. Changing I/O Paths.<br>The standard I/O paths may be altered by commands issued<br>at the console. Three entities may send and receive character by<br>character I/O. These entities and their logical device names  $are$   $\alpha$ 

A - LISP interpreter process.

3 - Computer console teletype.<br>C - Auxillary serial I/O device (DC11 or DL11 modems).

The command:

#### BELL LOGICAL-NAME-FROM LOGICAL-NAME-TO

issued at any time, including the middle of a line, at the console teletype, causes further output from the entity specified<br>by LOGICAL-NAME-FROM to be sent to the entity specified by<br>LOGICAL-NAME-TO, Note that if the preset speed of the DC11, 1200

LOalCAL-NAME-10. Note that if the preset speed of the DCT1, 7200<br>baud, is to be changed, a program patch must be made.<br> $3.44 \div 5.909$  raphical Error Correction.<br>using the backspace character (BS), CONTROL/H, and then typin carriage return (CR) or some other contracts.<br>
backspace have no effect on the line:<br>
5.2.2.5. Stopping LISP Under Stand-Alone Systems.<br>
The process may be interrupted by typing the three

#### **BELL CHAR ENQ**

38

(BELL is CONTROL/G and ENQ is CONTROL/E.) If the second character, CHAR, is also ENQ then the process may<br>be stopped as is and the debug procedure called. Control may be<br>return to the LISP interpreter process to continue by giving the<br>commano "A" to the debugger.

#### $VOS$  $5 \cdot 2 \cdot 3 \cdot$

The VOS may be brought into core from disk by first<br>bootstrapping the disk loader. Then the disk loader is used to<br>bring in the VOS code. The computer may then be halted, any<br>patches made, and then restarted at address zer interpreter.

A. The command language interpreter sends a period (.) in<br>order to solicit the next command. Type a carriage return to end<br>any current command. If after loading, the period does not<br>appear, type the command "Test" to recei

#### OpenF 03000 LISP OLD G

in order to open the existing file "LISP" which contains the<br>interpreter initialization procedure. The logical number, 39956,<br>will be associated with this file. Note that only the upper byte<br>of this number is significant.

# Link 03001 0 100001

to map the segment i of the just opened file, 03000, to the<br>default virtual address  $\circ$ , with I and D space enabled with an<br>execute only segment and to link to the initialization procedure<br>just mapped at virtual location which should send a sign-on message.

After the VOS LISP interpreter initialization procedure been started, the interpreter should send a sign-on message h a s and proceed to request an expression to evaluate by typing:

# EVAL:

Any patches should be made before loading, using the map segment (MP), disolay storage (DS) and alter storage (AS) commands.<br>Except to make permanent patches and start the LISP initializa-<br>tion procedure, the file "LISP" should not be used by the<br>programmer. Inadvertently, the data init

The process may be interrupted by typing the ENQ<br>character. The process completes any uninterruptable operation<br>and then links to the command language interpreter which solicits<br>a command by typing a period (.). The top of

If the LISP interpreter must be restarted atter operator. intervention, stack overflow, or garbage collection failure, the<br>old stacks and association list will be lost along with any SETQ<br>pindings. SETQ

5.2.4. Disk Operating System (DOS).

The DOS-LISP interface has been developed and tested under DOS/BATCH version o.

DOS/BAICH version o.<br>
S.2.4.1. Setting DOS LISP Started.<br>
The following procedures load and start the DOS version of<br>
LISP, assuming that DOS has just been bootstrapped. If DOS is<br>
already running, only the last portion of significant.

A. After being bootstrapped, DOS should sign-on with a<br>version number and prompt for a command with "\$". Note that the<br>disk must not be write protected if the sign-on message is to<br>appear. If another program is active type "XILL" in order to stop it.<br>B. Specify the date and

time (24 hour  $clock$ ) to the system by commands such as:

#### DATE  $94 - 33L - 76$ TIME 13:35:553

Files produced will be marked with given time and date. C. Log-in to the system by typing a command like this.

#### LOGIN 13, 33

The numbers must specify a user group number and user number, the<br>User Identification Code (UIC), between 13 and 376 in octal,<br>known to the system file structure. New UIC numbers may be<br>entered into the file system using t

#### RUN LISP .

The above command brings in overlay segments used in Code cand data initialization, opens the primary input and output datasets,<br>and sets values used by DOS. When the initialization is<br>conplete, the LISP interpreter signs on and requests an expression to evaluate by typing:

EVAL:<br>
5.2.4.2. Interrupting, Restarting, Killing DOS LISP.<br>
Once LISP is running, the attention of the monitor may be<br>
obtained by simultaneously striking the CONTROL and "C" keys.<br>
The monitor response by echoing, typing then be given:

A. RESTART - Restart the interpreter at the interrupt<br>programs. Do not use "BEGIN" to restart DOS LISP.<br>B. PRINT - Turn console output either off or back on<br>again. This command, which is transparent to the program, can eliminate excessive output.<br>C. ASSIGN - Associate a logical name, for example:

#### ASSIGN SY: NEWFIL.LSP.4.

This command specifies a logical port or dataset number, between three (3) and eight (8) which is to have the external name given.<br>In the above example the logical port number 4 is associated with dataset SY:NEWFIL.LSP on the system device, "SY:"; with file  $th$   $\geq$ 

name, "NEWFIL"; and with file name extention, ".LSP", to denote a<br>LISP code source file. Further details and examples can be found<br>in the DEC DOS manuals.<br>D. KILL - This command stops the current program in a

tidy fashion. Files are closed and an orderly return is made to<br>the monitor regardless of what the LISP interpreter may have been<br>doing. Once "KILL" is issued the program cannot be restarted.

After a system error message, e.g.

#### F345 001306 or MAP3 040676

the "KILL" or "RESTART" commands may also be given. Some system

the "XILL" or "RESTART" commands may also be given. Some system<br>interface, which prints some system stack values and returns<br>interface, which prints some system stack values and returns<br>directly to the LISP interpreter.<br>5.

# $ITRAP$  370 4 "SY: OLD FIL.L SPET. (11").

will change the file name block to use "SY:", the system device;<br>"OLDFIL" as the file name; "LSP" as the extension to denote a<br>LISP source program; and User Identification Code (UIC), "[1, ]"<br>to exactly specify the entry. none is specified.

# 5.3. Coding and Assemply.

The PDP 1: LISP interpreter is written in a modified<br>used with a cross assembler on the University of Maryland's<br>UNIVAC 1:03 and 1:05. Programs written in PAL can be transported<br>to other PDP illinstallations. Moreover, opt

The University of Maryland's modified PAL is quite similar<br>to the orginal DEC PAL. Although many of the features of the DEC<br>MACRO assembly language were available in modified PAL, they are<br>unused in order to maintain trans include:

TITLE in Maryland PAL provides assembly listing headings<br>only. In other versions, TITLE also provides information to the LIVK processor.

.EJECT in Maryland PAL has the same meaning as .PAGE in<br>assemblers. .EJECT and .PASE continue the listing on the other assemblers. next bade.

ALIGN advances the current location counter to the next<br>location which is a multiple of the power of two given by the<br>argument. .EVEN is equivalent to

#### $ALIGN$  .

The .ALIGN directive was useful in developing the growing LISP<br>system. Its effect can be emulated by resetting the location<br>counter, provided proper care is taken. For example, suppose<br>that a previous label, "FLOOR:", were

#### $ALIGN 227-3:$

would align the assembly location counter (.) on the next segment boundary. Noting (in octal) that

 $020 - 3 = 015$  and 020000 =  $2 \star 015$ 

then the location counter altering statement

 $\epsilon_{\rm m}$  =  $\epsilon_{\rm m}$ =FLOOR+020800-1/020006\*0208000+FLOOR

could replace the .ALIGN 015 statement.

IF begins a section of code which is conditionally<br>assembled. If the argument to the IF statement is false, the<br>code following IF is not assembled up to a matching statement

 $\star$ EVDC ; End conditional assembly

which ends the conditional assembly area. Each assembler accepts a different syntax for the IF statement. As an example, both<br>the Maryland PAL cross assembler and DEC's MACRO assembler recognize the statement

.IF NE, CPLCPL ; Assemble only if compiler used

which is frequently used within the LISP interpreter code. The<br>code is assembled only if the label "CPLCPL" is not equal (NE) to<br>zero. DEC's macro assembler also recognized the statement if

"NE" is replaced by "NZ", for not zero, while Maryland PAL does<br>not, DECTs PAL-11S and PAL-11R assemblers would only recognize the equivalent statement

. IFNZ CPLCPL : Assemble only if compiler used

which is also recognized by DEC's MACRO assembler. Bell Lab's<br>UNIX assembler, "as", recognizes yet another, different, but equivatent statement

 $\bullet$  if cplcpl / Assemble only if compiler used

to begin the conditional assembly area and the statement

 $\star$ endif / End conditional assembly

to end the conditional assembly area. In order to reduce the<br>difficulty in transforming code for different assemblers only the<br>above formats for the .IF statement are used.

The assembler source code module "TRAPS" contains common<br>
definitions which are used with all of the assemblies. Several<br>
parameters defined by "TRAPS" may need to be changed depending<br>
upon the host configuration. The val seperated I and D spaces.

Procedures for assembling each version of LISP follow.

 $5.3.1.$  Stand-Alone Systems.

small, in core, operating system are LISP interpreter and a<br>University of Maryland UNIVAC 1108 or 1106 by the following<br>control cards. The source elements are assummed to reside in a<br>file named "C.".

aSUSPEND . Divert the listing to a temporary file<br>aPDP\*11.ASM, ICDS X, Y . Invoke the assembler appexii.4SM, ICDS X,Y . Invoke the assembler<br>adop, P C.SVECS . Operating system workspace<br>and p, P C.PRAPS . Common values<br>and p, P C.PLISP . LISP interorater code<br>adop, P C.SYS . Operating system initialization code<br>adop,

The load module, "Y", is then sent to the storage medium using the 4:408 transmittion program PUNCH:

 $\texttt{QPDF}$  \*  $\texttt{T}$  +  $\texttt{PUNCH}$  +  $\texttt{CXT}$  +  $\texttt{Y}$  +  $\texttt{A}$ 

Virtual Operating System (VOS).  $5.3.2.$ 

The VOS version of PDP 11 LISP is assembled on the Maryland UNIVAC 1108 with the following commands:

aSUSPEND . Divert the listing to a print file<br>aPDP\*11.ASM, ICDS X, C.V . Put load module in permanent file<br>FITLE .LISP interpreter for VOS. 

B<br>
aADD,P C.STLISP. LISP data preprocessing code<br>
aADD,P C.STLISP. LISP data preprocessing code<br>
aADD,P C.WORKS. LISP fixed workspace and tables<br>
aADD,P C.ATOMS. SYMBOL, LINKER, and STRING initial data<br>
aADD,P C.ATOMS. SYM GRESJME, P . Print the listing efficiently

The VOS LISP Load module C.V can then be transmitted to<br>
(3), two (2), and one (3) should be mapped into hardware data<br>
segments zero (3), one (1), and two (2) respectively. The<br>
transmitted load module is then loaded into

5.3.3. Disk Operating System (DOS).

The following DJS system commands, without the comments,<br>construct the DOS LISP interpreter, for the PDP 11/45 or 11/45,<br>assuming that the source is on the 9-track magnetic tape device,<br>"MI:". The commands below are writte

.NLIST TTM

must be deleted from the file, TRAPS.MAC, using the system<br>program, EDIT. The amount of output may be greatly reduced by<br>including the no-list switches (/NL/NL:SYM) on MACRO output.

\$JOB MAKELISPE (, 1)<br>\$MESSAGE Mount LISP source MAGTAPE INESIAGE<br>SWAIT when ready type CONTINUE \$WAIT<br>\$RUN PIP ; Replace LP: by KB: if no line printer configured<br>#LP:<MT:[\*,\*]/DI ; Multiple copies are on tape<br>#SY:FRAPs.wAC<MT:FRAPS.MAC ; Common values<br>#SY:E&PAL<MT:E.PAL ; An end card<br>#SY:LISPSY.MAC<MT:LISPSY.WAC ; Ma **SRUN MACRO** #SY:LISPSY,LP: <SY:TRAPS,LISPSY,E<br>#SY:LISPEX,LP: <SY:TRAPS,LISPEX,E<br>#SY:LISP,LP: <SY:TRAPS,PLISP,STLISP,WORKS,ATOMS,E<br>#SY:LISP,IN,LP: <SY:TRAPS,LISP,STLISP,WORKS,ATOMS,E<br>#SY:LISPIN,LP: <SY:TRAPS,LISPIN #SY:LISPIN,LP:SSY:TRAPS,LISPIN<br>#SY:LISP[1, 1],LP:,SY:LISP[1, 1]<SY:LISP,LISPEX,ODT/OD<br>#LISP,LISPIN/T:154\0.5F<br>#LISP,LISPIN/T:154\0.5F<br>#RUN PIP , Renove the scraps<br>#SY:5 PAL,TRAPS,MAC,LISP,PAL,MORKS,PAL,ATOMS,PAL/DE<br>#SY:LIS #SY:LISPIN.MAC,LISPEX.09J/DE<br>#SY:LISPIN.MAC,LISPIN.09J/DE<br>#SY:[4,1]<NT:\*.LSP ; LISP system programs available to all<br>#MT:/RU SMESSAGE LISP is now ready to go **SFINISH** 

If JDT (On-line debugging) is not desired, ODT/OD may be<br>omitted from the commands to LINK and the top of code lowered to<br>octal 74000 by using the switch, "/T:74000". Note that the top<br>of code specified to LINK should lie

#### $5.4.1$ Distribution.

The preferred medium of distribution is 9-track, odd-<br>parity, DOS Magtape recorded at sither 3(A-NRZ frames per inch<br>(FPI) or 15 - phase-encoded FPI by DEC<sup>2</sup>s DOS system program PIP<br>(Peripheral Interchange Program). The f System/pistributed Computer NetWork (VOS/DCN) developed at the<br>University of Maryland and a VOS enulator to use LISP with DEC's<br>DOS. LISP code for a PRETTY PRINTER, a LISP S-expression editor,<br>a debug package, and PLANNER

The University of Maryland's UNIVAC 1108 computer may<br>produce other gistribution media. Backup copies of the assembler<br>source code for the LISP interpreter, the VOS emulator for DOS,<br>and the stand alone operating system wh in in the produced since the tape hardware truncates any<br>encoded amoers and the ageno famos, the value produced by a sich<br>encoded amoers and (3). BCD and ESCOIC translation also lose the<br>usperlower case qualities of the pr

Tape requests should specify the medium desired including format, number of tracks, density, parity, and any encoding<br>method. Permissable variations on these tape parameters should<br>also be specified to allow alternate methods to be used in case<br>of hardware failures. Usually a lis tape's contents and basic documentation are included.

The material is copyrighted and may only be copied, used,<br>transmitted, or altered as allowed by a copyright license. The<br>license is intended to protect the system from unauthorized<br>conmercial exploitation. Requestors may p

The University of Maryland, Computer Science Center, Picture Processing Laooratory requests a charge of fifty dollars<br>
(\$5%...) for production and shipping costs. If a magnetic tape<br>
is not supplied an additional twenty five dollars (\$25.00) is<br>
charged to ourchase a magneti  $5.5.$ Known Problems.

Some bugs still remain.

Problems with the DOS Version.  $5.5.1.$ 

when using the VOS emulator on DOS some problems may occur involving the interface.

5.5.1.1. Attention Interrupt and Free Sturage Lists.<br>The system may not properly restart at the latest level of<br>supervision as described above if free storage lists are being<br>manipulated. This may occur during garbage coll allocating strings or array space.<br>5.5.1.2. Too Many Open Files.

Social Loo Many Open Files.<br>Although communications packets have been provided for ten<br>CiD files, if LISP is LINKed close to the DOS operating system<br>buffer area only a few files may be open at once. When the magic<br>number

files. 5.5.3.3. Jnsuccessful Storage Allocation Looping.

Section insuccessful storage Accordation Looping.<br>
After an unsuccessful attempt to allocate storage after a<br>
garbage collection the system will attempt to restart by re-<br>
setting the stacks and the association list to the by the nessage,

NO SPACE.

if again unsuccessful.<br>5.5.1.4. Random Disk I/O.<br>1/3 to contiquous disk files, it has not been debugged.<br>Unexpected results may occur when using random I/O.

5.5. Alphabetical Function Synopsis

 $ADD_1^* - increment \texttt{ argument.}$ 

(ADD? X) - Adds one to parameter. If the parameter has<br>floating-point type, ADD? returns the same type. Otherwise, ADD?<br>returns an integer.

ALIST - return system Association LIST.

 $(ALIST)$  - Obtains the current system association list. The<br>system association list starts at the \*CAR of the function linker.

ANB - AMBiquity function.

 $($ AM9 X<sup>4</sup> . . . Xn) - Returns a random selection from an arbitrarily long parameter list.

AND - evaluate arguments while true.

(AND EXP1 . . . EXPn) - Special form sequentially evaluates its<br>parameters until done or a parameter evaluates to NIL (false).<br>AND returns the value of the last evaluated parameter.

APPEND - create a new list from argument lists.

(APPEVD X Y) - Creates a new list by CONSing the members of the<br>first list onto the second list. APPEND makes a copy of the<br>first list while using the second list as is. If the first<br>parameter is NIL, APPEND returns the se parameter.

# $ARRAY = create an ARRAY.$

(ARRAY SIZE TYPE) - Creates a function which can access or alter the elements of an array of length SIZE. If the created function<br>receives one parameter, a tixed-point number, the created<br>function returns the array member indexed. If the created function receives a second parameter, whose type matches that of<br>the array, the created function returns the second parameter and retains its value in the array nember referenced by the first<br>parameter, a fixed-point number. The parameters of ARRAY, SIZE<br>and TYPE, should be fixed-point numbers. If ARRAY does not get<br>the optional TYPE parameter, ARRAY

> TYPE MEMBERS  $RANG^{\pm}$ Pointer<sup>1</sup> Any S-expression T (true) or MIL (false)<br>
> a or 1<br>
> =128 to 127 Logical خ<br>3 Binary<br>Signed byte  $0$  to  $255$ <br>-32258 to 32267  $\frac{7}{5}$ Unsigned by te To-bit word<br>2-word long integer (Not for computations)<br>2-word single precision floating point<br>4-word double precision floating point 5  $\frac{1}{2}$ Ŕ

PoLISP supports all of the floating point array types and long<br>integer array types only if ppLISP supports at least one type of<br>floating point arithmetic. PpLISP provides long integer arrays only for I/O purposes, arithmetic nay not be performed using the<br>values directly.

ARRAYL - ARRAY Length predicate.

(ARRAYL ARR) - Returns the logical length of its parameter, ARR, if it is an array. Otherwise the predicate returns NIL (false). The length of logical and binary arrays, the bit arrays, is rounded up to the least multiply

ARRAYP - ARRAY type Predicate.

(ARRAYP ARR) - Returns the type, an integer, of its parameter,<br>ARR, if it is an array. Otherwise the ARRAYP predicate returns 

ASSOC - search an ASSOCiation list.

(ASSOC ITEM LST COUNT) - Returns the COUNTth occurance in the second parameter, LST, a list, of a CONSed pair whose CAR in EJJAL to the first parameter, ITEM. If the third parameter, COUNT, the count, is omitted, one is us

ATOM - ATOM predicate.

(ATOM X) - Returns T (true) if the parameter, X, has an atomic Otherwise, ATOM returns NIL (false) when the parameter is type. a CONSed node.

ATSYMB<sup>-</sup> create ATomic SYMBol.

CATSYMB X) - Finds or creates, if needed, an atomic symbol whose print name is given by the parameter, X. If the parameter is a<br>SYM90Lic atom, ATSYMB returns it. Otherwise, ATSYMB converts the<br>parameter to internal type STRING and searches for an atom with this print name in the hash lists, OBLIST, used by the READ and<br>TOKEN routines. After not finding an atom with the print name,<br>ATSYMB creates one and enters it into the hash tables.

ATTEMPT - catch errors after ATTEMPTing evaluation.

CATTEMPT EXP

 $LV^{\frac{2}{3}}$   $E\left\{ -\frac{1}{3} \right\}$  .  $\bullet$  .  $E\left\{ -n\right\}$  $L \vee m$   $E$ m  $m-1$   $\bullet$   $\bullet$   $\bullet$   $\bullet$   $E$ m  $-mm$ ]  $\lambda$   $-$ 

Special form evaluates the first parameter, EXP, and returns its<br>value if no system errors have occurred. However, if an error<br>does occur while evaluating EXP, the interpreter examines the<br>other arguments for a list whose evaluated.

 $\beta$ ACKSP  $\rightarrow$  BACKSPace the READ routine buffer pointer.

 $RFAD$ , (BACKSP) - Returns T (true) and prepares the TOKEN.  $n<sub>r</sub>$ READCH function to read the previous character in the READ buffer<br>if the buffer pointer was not set to read the first character.<br>Otherwise BACKSP returns NIL (false) and leaves the buffer pointer where it was.

 $BREAK =$  intercept functions before application.

 $N E W F N$ , (BREAK ATM NEWFN) - Functional uses the second parameter, GREAK ATM NEWFN) - Functional uses the second parameter, NEWFN,<br>a function, in place of the function or special form which is<br>constantly (globally) bound to the first parameter, ATM, a<br>SYMBOLic atom. When called, the new f  $\bullet$   $\bullet$  R - find CARs and CDRs.

(C. . . . A. . . D. . . RARG) - Returns the pointer derived by<br>recursively taking CARs and CORs of the parameter, ARG, a CONSED<br>node, a ootted pair. The CAR of a dotted pair is the first part<br>as printed, the lefthand side. dotted pair

 $(X, Y)$ 

 $th \ge n$ 

$$
(\text{CAR} \land \text{ARG}) = (\text{CAR} \land (\text{X} \bullet \text{Y})) = \text{X}
$$

 $2n +$ 

# $(CDR ARG) = (CDR (XX - Y)) = Y$ .

The input routines READ and TOKEN bind any atom whose name<br>consists of the characters, "C", followed by an arbitrary number<br>of "A"s and "D"s, ended by an "R" to a composition function of<br>CARs and CDRs. The order of evalua

(CADADR EXP)

is equivalent to evaluating

# (CAR (CDR (CAR (CDR EXP))))

If the interpreter attempts to follow the pointer into an atomic object, anything but a dotted pair, while evaluating a CAR-CDR-<br>chain function call, the interpreter prints a warning message.

CLEAR3UFF - reset input BUFFer for new line.

CCLEARBUFF FILE) - Resets the input buffer to input a new line on<br>the next call to ReAD, TOKEN, or READCH. If CLEARBUFF gets the<br>optional parameter, FILE a fixed-point number, subsequent input<br>will cone from the logical fi

CLOSE - CLOSE logical file number.

CCLOSE FILE) - Closes the internal, fixed-point, logical file-<br>number specified by its parameter, FILE. If CLOSE get a NIL<br>parameter, the operating system closes the standard, default<br>input. If successful, CLOSE returns NI returns the integer error number returned by the UNIX operating<br>system in Ro.

COMPLEMENT - Logical one s COMPLEMENT negation.

the parameter, X. COMPLEMENT uses the high-order, most-<br>significant word of a floating point parameter as a fixed-point<br>value. (COMPLEMENT X) - Computes the octal, logical one's complement of

 $COMPRFSS = COMPRESS$  list into a node.

(COMPRESS LST) - Uses the TOKEN routines (the scanner) to convert comments that is the interesting the scale is the scanner to convert<br>a list of single character elements into an appropriate atomic<br>node, The list elements may be either single character atoms,<br>single character strings, or COMPRESS without escaping the user readmacro characters in the input list.

COND - CONDitionally evaluate arguments.

(COND.  $EXPI$   $E^{\dagger} - 1$  . . .  $E^{\dagger} - n^{\dagger}$  )  $\equiv n-1$  $\qquad \qquad$  $\qquad \qquad$  $\equiv$  $\equiv n-nm$ 

Special form expects parameters which are lists of at least  $nne$ species for a species parameters which are tists of at teast one<br>expression. At least one parameter, a list, must be given. COND<br>evaluates the CAR of each list until one returns a non-NIL (true)<br>value or until evaluating t evaluated.

CONS - create a CONSolidated pair.

X, and its CDR, Y, the left and right hand sides respectively,<br>called a dotted pair. (CONS X Y) - Creates a new CONSED node of two pointers, its  $CAR_2$ 

 $(X - Y)$ 

CSET - create a new Constant (3 Lobal) binding.

(CSET ATM EXP) - Function creates or replaces a constant binding<br>on the first parameter, a SYMBOLic-atom variable, ATM, using the<br>second parameter, EXP, Any old constant (global) binding<br>disappears. Any fluid bindings on t ALIST, become hidden, since the interpreter checks the constant<br>binding cell (\*CAR ATM) before searching the ALIST for fluid binding bindings.

 $CSETQ = Quote$  the first argument to  $CSET$ .

CCSETQ NAME EXP) - Special form serves as an abbreviation for

(CSET NAME EXP)

since CSET3 only evaluates the second parameter to change the<br>constant pinding of the first parameter, NAME, as given. Thus,<br>unlike CSET, in this example, the binding of NAME itself would be<br>changed instead of whatever var to NAME.

CURRCOL - determine CURRent COLlumn in output buffer. (CURRCOL) - Returns an integer which represents the next column in the output composition buffer which will receive a character.

#### DEFINE - establish a list of constant bindings.

(DEFINE LST) - Apolies CSETQ to each sublist of the parameter, LST, a list, constantly binding the first member of each sublist, a SYMBOLic-atom variable, to the value of the second member of<br>the sublist. DEFINE creates a list of the variables which received bindings.

#### DEFMAC - DEFine a MACro special form.

(DEFMAC NAME FUNC) - Special form constantly (globally) binds a We have rowly - special form constantly (globally) binds a<br>FUNC, a function LIVKER, to the unevaluated second parameter,<br>function LIVKER, to the unevaluated variable which is the<br>parameters received, if any, to the origina

# DEFSPEC - DEFine SPECial form.

(DEFSPEC NAME FUNC) - Special form constantly (globally) binds a<br>special form either given as the constant binding of a variable,<br>the second parameter, FUNC, or else created from the evaluated<br>second parameter, FUNC, a fun ated by the interpreter.

# DELIM - specify input scanner DELIMiters.

(DELIN STR FLG) - Converts the first parameter, STR, into a<br>single character of internal type STRING. If the optional second<br>parameter, FLG, is given, the character specified by the first<br>parameter, STR, has its delimiter character inless no previous characters have been read. If a<br>delimiter character is not also a readmacro character, the<br>scanner will return it as a single character SYMBOLic atom when encountered initially. The string scanner and READCH ignore delimiter status.

# DIFFERENCE - compute DIFFERENCE of arguments.

(DIFFERENCE X Y) - Subtracts the second parameter,  $\mathbf{Y}_{\mathbf{y}}$ from the first parameter, x. The result uses the greater precision of its<br>two parameters. DIFFERENCE returns integer fixed-point results<br>if neither parameter has floating type. The single-character-<br>atom "-" is a synonym for DIFFER

DO - unconditional evaluation special form.

(b) EXP? . . . EXPn) - Special form sequentially evaluates its arguments. DO returns the value of the last parameter evaluation<br>and discards all other results of evaluation.

#### DOUBLE - convert to DOUBLE precision floating.

(DOUBLE  $\overline{AR3}$ ) - Converts the parameter,  $\overline{AR6}$ , into a<br>precision floating-point value (four 16-bit words).<br>defines DOJBLE only when supporting both double and  $double-$ PpLISP sinale precision floating-point-number types.

# DUMP - output compiled code and pointers.

(DJMP LINK FILE FUNC) - Returns NIL if the first parameter, LINK,<br>is not a master LINKER whose I-space address (\*CDR LINK) points<br>a binary inage of the compiled code area of therwise, nump sends<br>a binary inage of the compi (DUMP LINK FILE FUNC) - Returns NIL if the first parameter, LINK,

 $ENTIER = round up to next whole interface.$ 

(ENTIER X) - Returns an integer node whose value is the greatest<br>whole, signed number less than or equal to the parameter, X,<br>after performing any conversion needed for a floating parameter.<br>If the converted value cannot b if supporting floating point.

EQ - test pointer EQuality.

(EQ X Y) - Returns T (true) if the two parameters are the same,<br>otherwise, NIL (false). EQ returns NIL when comparing two different nodes even though they may have the same value.

EQUAL - test arguments for congruence.

(EQUAL X Y) - Returns NIL (false) only if its two parameters, X<br>and Y, cannot be made congruent; otherwise, EQUAL returns T<br>(true). EQUAL converts two numerical parameters to the type of<br>greatest common precision before te recursively decends two CONSED node parameters to see if both the CARS and CDRS are also EQUAL. The right recursive descent may<br>loop if presented two congruent, circular lists. EQUAL tests tests other types for pointer equality.

ERASE - remove atom constant binding and property list.

CERASE LST) - Expects a parameter which is a list of SYMBOLic<br>atoms. ERASE sets the constant (global) binding cell (\*CAR) of<br>each atom to its undefined state and sets each atom s property<br>list to VIL, the initial state. An side-effect.

ERROR - generate LISP internal ERROR condition.

(ERROR NUM) - Simulates the LISP internal ERROR condition given<br>by the fixed-point-number parameter, NUM. If NUM is omitted,<br>ERROR produces a type Jerror. Some non-positive error numbers<br>have special meanings to the ppLISP

- System errors,  $=$   $RETURM$  value,  $-1$  $-2$  $-7$  $\overline{\phantom{m}}$ Asychronous interrupts, - Previous error type was not caught,<br>- Unpound variable or pointer array element,  $-4$  $-2$ - 9 Bad array index,  $-30$ - Floating point exceptions,  $-11$ 

During the initial file loading of the UNIX ppLISP startup procedure, most uncaught errors cause a premature error termina-<br>tion (10T) of the UNIX ppLISP interpreter.

 $EVAL$  - interpret argument.

(EVAL ARG) - Calls the parameter, ARG, is an atom with internal parameter, APG, is a significant with internal parameter (ARG), is a significant thing a non-zero pointer to a node, a defined reference, when the SY-RB of th (EVAL ARG) - Calls, the ppLISP interpreter to evaluate the and passes their values as parameters of the previously<br>obtained function. EVAL returns all other types of nodes, namely<br>LINKERs, numbers, and STRINGs, used as the parameter, ARG, LIVKERS, numbers, and STRINGs, used<br>without further evaluation, i.e. as is.

EXEC - EXaCute program in place of intepreter.

(EXEC ARGS) . . . ARGn) - calls STRING to convert all of its<br>parameters, including lists of characters, into strings followed<br>by a zero oyte, the format used by the UNIX sys EXEC call. EXEC<br>creates an integer array of poin defines EXEC.

#### $EXPLODE - create list from print namee$

 $(\texttt{EXPLODE}^{\text{f}}\text{ A}36)$  - Uses the PRINI, outout routines to create a list of single-character, SY\*BOLic atoms which represent the characters which P&INI would use to print the parameter, ARG.

 $EXPLODE2 - create$  list from print name with escapes.

 $(gX \n(0) \in \mathbb{R}^n)$  - Uses the PRIN , output routines to create a list of single-character atoms which represent the characters which PRINZ would use to print the parameter, ARG, in a format with escapes so that the READ or TOKEN routines could recreate the printed object.

FIXP - FIXed-point Predicate.

(FIXP X) - Returns T (true) if the oarameter, X, is a fixed point number (octal or integer), otherwise, NIL (false). PpLISP defines FIKP only if supporting floating point.

 $FLAG - put FLAS$  on atom property list.

(FLAG ATM FLG) - Puts the flag given by the second parameter,<br>FLG, a SYMBOLic aton, on the property list (\*CDR) of the first<br>parameter, ATM, another SYMBOLic atom.

 $FLOAT - convert to a *FLOATing type*.$ 

 $(FLOAT X)$  - Returns a floating-point number by converting the parameter to floating-point in type, using single precision if<br>availaule, otherwise double precision. If the parameter has avaitable, otherwise double precision. It the parameter has<br>floating type, FLOAT returns it as is. PoLISP only defines FLOAT if supporting floating point.

FLOATP - FLOATing-point Predicate.

(fL0ATP X) - Returns T (true) if the parameter, X, has floating- point type, otherwise, NIL (false) PpLISP only defines FLOATP if supporting floating point.

FORK - soawn a chiLd process ..

.<br>(FDRK) - Creates a child process, a copy of the current process,<br>by calling the UnIX operating system, returns the integer process by catting the UNIX operating system, returns the integer process,<br>identification (PID) of the child process to the parent process,<br>and returns NIL (false) to the child process. Only UNIX ppLISP<br>defines the FORK predicate.

FUNCTION - create function which captures the ALIST.

 $(FJNCT10N$  FUNC) - Creates a new function from its parameter, (FJNCTION FUNC) - Creates a new function from its parameter,<br>FUNC, which captures the current system association list, ALIST,<br>the status of fluid binding pairs. When this new function is invoked, the captured ALI§T, which contains the binding environ-<br>ment during the creation of the function, is temporarily rement during the creation of the function, is temporarily re-<br>established for the duration of the function call. The created established for the duration of the function call. The created<br>function then calls the old function parameter, FUNC, in this new environment with the parameters passed to the created function.

# SENSYM - GENerate a temporary atomic SYMbol.

(SENSYM ATM) - Creates a new atomic symbol which is not on the (GENSYM ATM) - Creates a new atomic symbol which is not on the<br>hash lists, the OBLIST. If the caller provides the parameter,<br>ATM, its print name is used as the caller provides no parameter, GENSYM uses<br>created symbol. If t Unlike atoms on the hash lists, when an atom created by GENSYM is no longer explicitly referenced, its space may be reclaimed.

# GET - obtain property from atom property list.

(GET ATM PRP) - Obtains the property specified by the second parameter, PRP, a SYMBOLic atom, from the property list of the<br>first parameter, ATM, another atom. If the first parameter, ATM,<br>is not typed SYMBOL or CONSED, or if the property list (\*CDR) of<br>the first parameter does not second parameter, PRP, GET returns VIL.

#### $6.0 - 30$  to PROS label.

(GD LAGEL) - Special form continues evaluation with the next<br>expression following the given label, LABEL, in the most recent<br>PROG... If the most recent PROG does not use the GO parameter,<br>LABEL, as a label, the interpreter LISP supervisor.

#### SREATERP - GREATER than Predicate.

(GREATERP X Y) - Returns T (true) if the first parameter, X, is<br>greater than the second parameter, Y. Otherwise, GREATERP<br>returns NIL (false). The comparison is signed, i.e. positive<br>values are greater than negative ones. at least one parameter has floating type, GREATERP converts the<br>parameter of lesser precision to the type of the parameter with greater precision before making a comparison.

# IFFLAS - FLAG existance predicate.

(IFFLAG ATM FLG) - Returns T (true) if the property list (\*CDR) of the first parameter, ATM, a SYMBOLic atom, contains the flag<br>given by the second parameter, FLG, another SYMBOLic atom as a<br>member. Otherwise, IFFLAG returns VIL (false). IFTYPE - 4400 LISP internal node TYPE predicate.

 $(IFType. NODE. TYPE)$  - Returns T (true) if the type of the first parameter, NODE, has an internal type which corresponds to the<br>Wisconsin JNIVAC 1|00 LISP internal type specified by the second<br>parameter, TYPE, a fixed-point number. The 1100 LISP internal<br>types used by IFTYPE differ from ppLISP.

> \$ 100 Internal ppLISP type name type  $\Omega$ CONSED<br>INTSER धे<br>जिंदी  $\mathbf{r}$  $\overline{2}$ OCTAL 6  $\frac{19}{2}$ SINGLE<br>SYSTEM रॅ  $\frac{-2}{10}$ ,  $\frac{-4}{10}$ , and  $\frac{-6}{10}$ <br>Not in data space 4  $\dot{5}$ Compiled  $\dot{\delta}$ LINKER  $\frac{7}{8}$ 7<br>《\*2+[2\* number of floating types]<br>《\*2+[2 if SINGLE used, else 》] SYNBOL STRING  $(5)$ **DOUBLE**

INDEX - recursively apoly function to CARs.

(IVDEX LST END FUVC) - Functional applies the third parameter,<br>FUVC, a function of two arguments, recursively to each element of<br>the first parameter, LST, a list, and the value of subsequent<br>calls to the remaining members

 $LST = (X_1 \ X_2 \ . \ . \ . \ . \ Xn)$ 

then the call is equivalent to

(FUNC  $\overline{X}$  (FUNC  $\overline{X}$   $\overline{X}$   $\$ 

INTO - list of values of function application to CARs.

(INTO LST FUNC) - Functional creates a list of the values of applying the second parameter, FUNC, a function of one argument,<br>to each member, successive CAR, of the first parameter, LST, a<br>list. MAPCAR is a synonym.

### LAMBDA - create function.

LANDA a cluster inction.<br>
(LANDA ARS-LIST, a list of<br>
function which uses the first parameter, ARG-LIST, a list of<br>
arguments is a requentity of the created function. The argument<br>
list, ARG-LIST, need not be atrue list si

#### ARG-LIST =  $(X<sup>1</sup> \times 2 \cdot \cdot \cdot \cdot \cdot \times \cdot \cdot)$ .

then the number of parameters passed to the function must be the<br>same as the number of arguments given in the argument list. If<br>the argument list is NIL, the degenerate case, then calls may<br>pass no parameters to the create

# $ARG-LIST = (X Y, Z).$

during a function call, the created function would bind X and Y<br>to the first two parameters of the function would bind X and Y<br>instrant parameters of the function call, create a list<br>of any remaining parameters, and then b last expression evaluated.

#### LAMDA - apply FUNCTION to LAMbDA expression.

(LAMDA ARG-LIST EXP? . . . EXPn) - Special form serves as a<br>shorthand for the function FUNCTION applied to the LAMBDA<br>exoression specified by the parameters of LAMDA. When called,<br>the function created by LAMDA installs the of the last expression evaluated.

#### LEFTSHIFT - SHIFT LEFT for positive counts.

CUUNT) **CLEFTSHIFT**  $\overline{\phantom{a}}$ Returns two's complement X. the  $\circ$  f arithmetically-shifted octal representation the first arithmetically-shitted octal representation of the first<br>parameter, X, a fixed-point number, using the second parameter,<br>COUNT, is paped, fixed-point number. If the second parameter,<br>COUNT, is positive, LEFTSHIFT performs point-number type.

#### LENGTH - count LENGTH of List.

(LENGTH LST) - Returns an integer count of the number of members,<br>CARs, of the parameter, LST. LENGTH repetitively performs \*CARs<br>on the argument, LST, until NIL is found, which represents the<br>end of lists in correct forma

#### LESSP - LESS than Predicate.

(LESSP X Y) - Returns T (true) if the first parameter,  $X_1$  is less than the second parameter, Y; otherwise, LESSP returns VIL<br>(false). The comparison is signed, i.e. negative values are less<br>than positive ones. In ppLISP interpreters supporting floating<br>point, if either one of the paramet

#### LISP - LISP supervisor.

(LISP READ-FUNC) - Iteratively prints the results of evaluating<br>the expresion obtained by its parameter, READ-FUNC, a function of<br>no arguments. The LISP supervisor prefixes the returned value with

#### Value:

except under UNIX in child processes of the original LISP<br>invocation or if LISP is invoked with "-" as a parameter of the<br>call from the shell. If the (LIS<sup>5</sup>) call does not supply a<br>parameter, READ-FUNC, the interpreter su standard butbut, for the user on the standard senos a prompt output saying,

### $Eval:$

and calls READ to obtain the next S-expression from the stand<br>input as the value of the default-READing-function call. standard input as the value of the default-ReAping-function call. In<br>those cases in which the LISP supervisor does not use the<br>"salt" prompt eitner. The LISP supervisor does not print the<br>"salt" prompt eitner. The LISP supervision  $\overline{1}n$  $7.9.0.4$ 

#### LIST - create a LIST from arquitents.

(LIST ARG1 . . . ARGn) - Creates a list from any parameters. Τf the call provides no parameters, LIST returns the empty list, NIL. For example, evaluating

 $(LIST \t M \t X \t Y \t Z)$ 

produces the list

#### $(W X Y Z)$

which is a shorthand used by the interpreter for the CONSED,<br>dotted-pair expression,

 $(V - V)(X - V)(Y - V)(Z - V)(L))$ 

# LOAD - LOAD definitions from file.

(LJAD ASCII-FILE BIVARY-FILE) - Repetitively reads and evaluates<br>S-expressions from the the file specified by the first parameter,<br>ASCII-FILE, a fixed-point logical file number, until reaching end<br>of file in evaluating a R Tile if under UNIX and returns the logical file number used.<br>Under UNIX and returns the logical file number used.<br>External file name, which the interpreter may alternal vely specify an<br>interpreter invocation provides file

# LOGAND - bitwise LOGical AND.

(LJGAND ARS1 . . . ARGn) - Returns a 16-bit octal representation<br>of the bitwise logical AND of any parameters. LOGAND uses the<br>high-order, nost-significant word of tloating-point-number<br>parameters as a fixed-point value. I  $1777770$ , all bits on (true).

# $LOGOR - bitwise LOGical OR.$

(LOGOR ARG<sup>3</sup> . . . ARGn) - Returns a 16-bit octal representation<br>of the bitwise logical OR of any parameters. LOGOR uses the<br>high-order, nost-significant word of floating-point-numper<br>parameters as a fixed-point value. If  $(f_3 | s_2)$ .

#### $LOSX03 - 5$ itwise  $LOSical$ eXclusive  $OR$ .

(LJGXOR ARS1 . . . ARGn) - Returns a 15-bit octal representation<br>of the bitwise logical exclusive OR of any parameters. LOGXOR<br>uses the high-order, most-significant word of floating-point-<br>number parameters as a fixed-poin off (false).

#### MANIFEST - signal compile time computation.

(MANIFEST ARG) - when interpreted returns the parameter, ARG,  $-2.5$ value. PpLISP defines MANIFEST for use with potentially compile-<br>able functions to signal to the compiler that the parameter is to<br>be evaluated at compile time instead of being evaluated by the conniled code.

MAP - apply function to each final segment.

(MAP LST FJNC) - Functional applies the second parameter, FUNC, a<br>function of one argument to each final segment of the first<br>parameter, LST, a list. The final segments are the successive,<br>non-NIL CDRs of a list. Thus if t

MAPC - apply function to all members of a list.

 $(MAPC LST FUNC) - Functional applies the second parameter,$  $FII M C$ a function of one argument, to each member (CAR) of the first<br>parameter, LST, a list. MAPC always returns NIL.

MAPCAR - synonym for INTO. (MAPCAR LST FUNC) - Functional performs the same as INTO.

MAPLIST - synonym for ONTO. CMAPLIST LST FUNC) - Functional performs the same as ONTO.

MEMBER - MEMBER of list predicate.

(MEMBER ITEM LST) - Searches the second parameter, LST, a list, for the first congruent occurance of the first parameter, ITEM,<br>using EQUAL to test for congruence. If found, MEMBER returns the<br>first final segment of the second parameter, LST, whose CAR<br>coincides, with the first argumen returns NIL (false).

MINUS - arithmetic negation.

 $(MINUS X)$  - Returns the signed magnitude negation with the same as a floating-point parameter, X, otherwise, the integer,<br>'s-complement, arithmetic negation of the parameter, X. type as t up 1

MINUSP - negative number Predicate.

CMINUSP  $X$ ) - Returns T (true) if the high-order, sign bit of its<br>numerical parameter,  $X$ , is on, i.e. the parameter is negative, numerical parameter,<br>otherwise, NIL (false).

NCONC - CONCatonate two lists.

(VCONC X Y) - Returns the concatonation of the two parameters, X<br>and Y, Lists, formed by altering the end, rightmost CDR, of the<br>first parameter, X, so that the end becomes the second parameter,<br>Y. If either parameter is

 $NOT -$  logical NOT predicate.

 $(NOT-ARS) = Returns T - (true).$ if the parameter, ARG, is NIL (false), otherwise, NIL, NULL is a synonym.

NTH - count to the NTH final segment.

(NTH LST COUNT) - Returns the final segment, CDR, of the first (NTH LSI CJUNI) - Keturns the Tinat segment, CDK, or the Tirst<br>parameter, LST, a list, specified by the second parameter, COUNT,<br>a fixed-point number. If the second parameter, COUNT, is<br>positive, NTH counts from the Left,

NULL - NULL argument predicate.

 $(NJLL-ARS)$  - Returns T (true)  $\mathbf{i}$ the parameter, ARG, is **NIL** (false), otherwise, NIL. NOT is a synonym.

#### NUMBERP - NUMBER type Predicate.

(NUMBERP<sup>/</sup>X) - Returns T (true) if the parameter, X, has a numeric<br>internal type, octal, integer, or floating-point. Otherwise,<br>NUMBERP returns WIL (false).

OBLIST - apply function to members of the OBject LIST.

(OBLIST FJNC) - Functional applies the parameter, FUNC, a<br>function of one argument, to each SYMEOLic atom which is on the<br>hash lists used by the READ and TOKEN routines. OBLIST returns NIL as its value. If the call omits the parameter, OBLIST uses a<br>default function which prints each SYMBOLic atom on the current output starting each bucket, the divisions of the object list, which the hash values reference, on a new line.

ONDEX - recursively apply function to CDRs.

CONDEX LST END FUNC) - Functional applies the third parameter,<br>FUNC, a function of two arguments, recursively to each final<br>segment, COR, of the first parameter, LST, a list. When applying<br>the third parameter, FUNC, to the Thus if

 $LST = (X_1^{\dagger} X_2^{\dagger} \cdot \cdot \cdot \cdot X_n)$ 

then the call is equivalent to

(FUNC LST (FUNC (CDR LST) . . . (FUNC (Xn) END) . . . )) .

ONTO - list of values of function application to list CDRs.

(ONTO LST FUNC) - Functional creates a list of the values of applying the second parameter, FUNC, a function of one argument, to each final segment, successive non-MIL CDR, of the first parameter, LST, a list. MAPLIST is

OPEN - prepare to use external file.

COPEN ARG MODE NUM) - Returns an integer which can be used COPEN ARS NODE NOMEN - Returns an Integer which can be used<br>internally by CLEARBUFF, TERPRI, LOAD, and CLOSE to specify the<br>external name given by the first parameter, ARG, a string or<br>SYMBOLic atom. The optional second pa operating system, forces DOS to return that integer as the<br>logical file number. An unknown external name, first parameter,<br>causes a system error.

OR - evaluate arquments until true.

COR EXPT  $\bullet$   $\bullet$   $\bullet$  EXPn) - Special form sequentially evaluates its parameters until done or a parameter evaluates non-NIL (true).<br>OR returns the value of the last evaluated parameter.

PIPE - create UNIX PIPE.

(PIPE) - Returns a CONSED node, dotted pair, of two integers<br>whose CAR and CDR, left and right, specify read and write<br>logical, internal tile-numbers used by CLEARBUFF and TERPRI,<br>respectively, to communicate arbitrarily a

# PLENGTH - Print LENGTH count.

(PLENGTH ARG) - Returns an integer which represents the number of characters which would be used by PRIN4 to print the parameter,<br>ARS, without escapes or line feeds.

# PLENGTH2 - Print LENGTH with escapes.

 $(PLENSTHZ ARG)$  - Returns an integer which represents the number of characters which would be used by PRIN2 to print the parameter, ARS, without line feeds out with any escapes which would be needed by READ to re-read the output of PRIN2 as input.

#### PLINIT - manipulate Print routine LIMITs.

(PLIMIT ARS) - Returns a CONSed node, dotted pair, of integers<br>which represent the maximum print depth and length limits of which represent the maximum print depth-and-length-limits-of-<br>lists. When-passed, the optional parameter, ARG, a dotted pair<br>of integers in the same format as that returned, changes the ot integers in the same format as that returned, changes the<br>respective print limits. While composing output, the print<br>routines Jse ampersand (&) in place of sublists which exceed the<br>depth limit and use two hyphens (--) depth limit and use two hyphens (<del>--</del>) if<br>sublists which exceed the length <mark>l</mark>imit<sub>e</sub>

# .<br>PLUS - sum parameters.

rtos - sum parameters.<br>(PLUS ARG! . . . ARGn) - Sums the parameters from left to right,<br>converting either the next parameter or the current suptotal to converting efther the next parameter or the current subtotat to<br>the type of the one with higher precision if either has<br>floating-point type. PLUS does not check for addition overflow<br>when adding two fixed-point values. The parameters have rixtd-pornetype, reds returns on integer total.<br>If the PLUS call gives no parameters, PLUS returns integer zero<br>(J), the enpty total. The single-character-atom "+" is a synonym<br>for PLUS.

#### $PRINT - compose object for PRIN Ting and send.$

 $\texttt{C}\texttt{RINT}$  ARS)  $\textup{--}$  Conposes an external representation of the parameter, ARb, in the output buffer; sends the entire contents parameter, aks, in the output builer; senus the entire contents<br>of the putput buffer to the current output logical-file given by<br>\*TERPRI; and prepares the output buffer to compose a new line of output. Whenever PRINT fills the output buifer, PRINT sends, the butferand continues composition at the beginning of a new line.

### $PKIN1 - \text{composite object for PRIVting.}$

(PRIN! ARG COL) - Composes the external representation of the first paraneter, ARG, in the output buffer startina at the column given by the optional second parameter, COL, a fixed-point nunber. Skipped columns which have not previously received a<br>character contain blanks CASCII spaces). PRIN' r€places an onation contain beacks, casuil spaces, film, replaces an<br>onitted second paraneter, COL, with the current output column. princed second parameter, col, with the current output cotumn. rative sense the concents of the output burrer to the current<br>output file when the length of the external representation<br>requires positions beyond the end of the output buffer and requires bositions beyond the end of the butput but

.. -. \_\_ . -.---- .- .\_---\_. \_\_ . \_\_ .. \_.\_--\_.\_---. ---... \_.\_.\_ ... \_ ......... -.. \_ ... -----------'-------------

## $PRINZ =$  compose re-readable output.

CPRINZ ARG COL) - Composes an external representation of the<br>first parameter,  $4k3$ , in the output buffer in a format which READ<br>could use to reconstruct a congruent object. PRINZ places the<br>most recently defined escape c thave not previously received a character contain blanks (ASCII<br>space). PRINZ sends the contents of the output buffer to the<br>current output file when the length of the external representa-<br>tion requires positions beyond th continues composition at the beginning of an empty buffer. PRINZ<br>Cannot compose re-readable external representations for function<br>LINKERs, the interpreter workspace, and stacks are brackets<br>([i] with either the name of sys

PROG - PROGram special form.

CPROG ARG-LIST

 $EXPnV -$ 

EXPn) -<br>
ALIST, for each member, CAR, of the first parameter, ARG-LIST, a<br>
list of arguments consisting of SYMBOLic atoms and sublists.<br>
PROG binds each member of the argument list, ARG-LIST, which is a<br>
SYMBOLic atoms and parameter list. The unevaluated atomic parameters are labels for<br>the GO special form. After evaluating the GO special form, PROG<br>restarts the sequentially evaluation following the PPOG label restarts the sequentially evaluation following the PPOG lasel<br>used as the unevaluated parameter of GO, If PROG evaluates the<br>RETURN function, PROG uses the value of any RETURN function<br>evaluation of further PROG parameters before the PROG call.

# PROP - obtain PROPerty list pair.

(PROP ATM PRP FUNC) - Functional returns any property binding<br>pair on the property list of the first parameter, ATM, a SYMBOLic<br>atom. The property binding pair consists of a CONSED node,<br>dotted pair, whose left part, CAR, a SYM3ULic atom, the property name, and whose right part, CDR, is the current binding, value, of the property. If the first parameter, AT\", has no appropriate oroperty binding, PROP returns<br>a value by calling its third parameter, FUNC, a function of no ar!juments.

PUT - PUT property binding on oroperty List.

(PUT ATM PRP ARG) - Replaces the property value of the property<br>nane, PRP, a SYM30Lic atom, on the property list of the first parameter, ATOM, another SY~BOLic atom, with the third parameter, ARS. If no property previously existed on the property list, PUT ARS. It no property previously existed on the property list, PUT<br>creates a property binding pair. PUT returns the first parameter, ATM.

 $JUOTE - Use argument as is.$ 

(QUOTE ARG)- Special form returns its parameter, ARG, as is. Nasong and Special forms recurs its parameters, and a rise<br>Since special forms receive parameters without prior evaluation,  $\frac{1}{2}$ above returns its parameter, ARG, without evaluation. The READ<br>function recognizes the single quotation mark (\*) followed by an function recognizes the single quotation mark ( ) followed by an<br>S-expression as a shorthand for a list of the SYMBOLic atom "QJOTE" a,d the S-exoression. For example, if READ enCDunters the characters

# $(CA \ B \ C)$

READ produces the list

#### $(Q$  UO T E  $(A \ B \ C)$  .

 $a$  UD TIENT  $\rightarrow$  divide arguments.

(aUOTIENT X Y) - Returns the quotient of dividing the first parameter, X, by the second parameter, Y. If either parameter<br>has floating-point-numeric type, QUOTIENT converts the parameter<br>of lesser precision to the type of the other before dividing.<br>Otherwise, QUOTIENT returns an in otherwise, abolient, fetuths an integer whose value is the<br>number-theoretic quotient. The single-character-atom "/" is a  $s$ ynonym for QUUTIENT.

#### READ - create S-expressions from input characters.

(READ) - Returns an S-expression created from input characters starting at the current input outfer position. Upon encountering<br>a list opening character ("(", "C", "<", or "("), READ recursive-<br>ly calls itself to obtain mempers of a list expression. After<br>encoutering a list close char completes each sublist under construction until matching a<br>corresponding list opening character. READ creates a CONSED node<br>excess list close characters and any characters after the comment<br>character, question mark (?), up

 $E < A$   $-B > (C + D)$   $NIL$ 

 $((A \bullet (GU0TE \bullet G \bullet NIL)) \bullet NIL)) \bullet ((C \bullet D) \bullet (NIL \bullet NIL)))$ 

 $0r$ 

 $\alpha$ r

# $(A \cap B \rightarrow \{C \rightarrow D\} \cup \{C\})$

are congruent. Whenever, READ reaches the end of the input<br>buffer, READ calls the operating system to obtain more ASCII characters from the current input file.

#### READCH - READ a single-CHaracter atom.

(READCH) - Returns a single-character, SYMBOLic atom which<br>represents the next character in the input buffer, regardless of any delimiter or readmacro status of the character. If READCH<br>finds no further characters in the input buffer, READCH calls the<br>operating system for another line of ASCII characters.

#### READMAC - manipulate character READMACro status.

(READMAC CHAR ARG) - Returns the existing readmacro status of the<br>character specified by the first parameter, CHAR, which STRING,<br>called by READMAC, converts into a single character string. If<br>the character is not a readma the character is not a readmacro character, READMAC preturns NIL<br>(false). If the character specifies a user defined readmacro,<br>he called by READ whenever READ encounters the character while<br>looking for the start of a new t

REMAINDER - REMAINDER after division.

(REMAINDER X Y) - Returns the number-theoretic remainder of dividing the first parameter,  $x$ , by the second parameter,  $Y$ , when both parameters are fixed-point numbers.

#### REMOB - REMove Object from hash lists.

(REMOB ATM) - Searches the appropriate hash list for the<br>parameter, ATM, a SYMBOLic atom. If REMOB finds the atom and the<br>user created the atom as opposed to the atom existing during<br>sign-on, REMOB removes the parameter fr Otherwise, REMOB returns NIL (false).

#### REMOBP - REMoveable OBject Predicate.

(REMOBP ARG) - Returns T (true) if the garbage collector could<br>potentially reclaim the parameter, ARG, i.e. the user defined the<br>opject after invoking LISP. Otherwise, REMOBP returns NIL  $(f_{\hat{a}} | s e)$ .

#### REMPROP - REMOVe PROPerty from property list.

CREMPROP ATM PRP) - Removes any property binding pair indicated<br>by the second parameter, PRP, a SYMBOLic atom, from the property<br>list (\*CDR) of the first parameter, ATM, another SYMBOLic atom. REMPROP the first parameter, ATM, whose property list returns REMPROP altered.

REQUEST - output query for S-expression input to evaluate.

(REQUEST ARG) - Forces output of the parameter, ARG, to the<br>current output file without a carriage return and then returns the evaluation of the next S-expression read from the current input.

# RETURY - RETURY to caller.

(RETURN ARS) - Returns the most current invocation of the PROG<br>special form, the LOAD function, or the LISP supervisor to their<br>caller. The caller uses any optional parameter, ARG, as the<br>value of a call of PROG or LISP. I

REVERSE - create REVERSEd list.

(REVERSE LST) - Creates a new list whose elements, CARs, are the elements of the parameter, LST, a list, in reverse order. If the<br>parameter, LST, is NiL, the empty list, REVERSE returns NIL.

RPLACA - RePLACE CAR.

(RPLACA ARS ITEM) - Replaces the lefthand side, \*CAR, of the<br>first parameter, ARG, usually a list, with the second parameter,<br>ITEM. RPLACA returns the altered first parameter, ARG. In order<br>to preserve system, integrity, t should not be an integer or string node.

# RPLACD - nePLACe CDR.

-~

 $\bigcirc$  : (RPLACD AR3 ITEM) - Replaces the righthand side, \*CDR, of the<br>first parameter, ARG, usually a list, with the second parameter,<br>ITEM. RPLACD returns the altered first parameter, ARG. In orjer to oreserve system integrity, the first parameter, ARG. In Order<br>to preserve system integrity, the first parameter of RPLACD to preserve system integrity, the fift<br>should not be an integer or string node.

#### $SET - change$  fluid binding.

 $($ SET ATM EXP) - Replaces any previously existing constant (3lobal) ~inding given by a non-zero pointer in the constant<br>binding cell, \*C\*R, of the first parameter, ATM, a SYM30Lic atom,<br>with the second parameter, EXP. If the first parameter, ATM, has with the second parameter, EXP. It the first parameter, ALM, has<br>no constant binding, SET searches the system association list,<br>ALIST, for a binding dotted-pair, whose lefthand side, CAR, is ALIST, for a binoing dotted-pair, whose terthand side, CAR, is<br>the first parameter, ATM, and whose righthand side, CDR, is the previous fluid binging value which SET will replace with the second parameter, EXP. If SET can find no binding-pair for the first parameter, ATM, SET inserts a new binding-pair consisting of a CONSE) node, cotted pair, whose CAP is the first parameter, and whose CDR is the second parameter, EXP, on the current<br>system association list just below a marker, the atom LISP, added<br>to the list by the most current level of LISP supervision. Any<br>such binding disappears as the cur during LOADing at start-up under UNIX, the LISP interpreter exits  $\frac{1}{2}$  and  $\frac{1}{2}$  and  $\frac{1}{2}$  a

#### SETCOL - SET next COLumn to read input.

 $(SETCOL X)$  - Sets the input routines,  $READ$ ,  $READCH$ , or  $TOKEN$ , to obtain the next characters from the input-buffer column indicated by the parameter,  $X_{\bullet}$  a fixed-point number.

#### $SETQ - Qu$  ote the first argument of  $SET -$

(SETa NAME EXP) - Soecial form serves as an abbreviation for

#### (SET 'NAME EXP)

since SETQ only evaluates the second parameter, EXP. SETQ since serw only evaluates the second parameter, exp. serwithout binds the first parameter, NAME, a SYMBOLic atom, as is, without evaluation. Thus, in the example, SETQ alters the fluid without evaluation. Thus, in the example, Stix atters the Tiuru<br>binding of ~AAME" rather than any SYM30Lic atom which could have<br>been-bound to NAME.

#### SH - JNIX SHell.

(SH ARG) - Invokes the UNIX shell, the operating system command<br>interpreter, with an implicit "-c" option, using any optional,<br>given parameter, AKS, which SH converts to a string followed by a zero oyte, as a shel l command line. If SH cets no-parameter, SH zero byce, as a shell command time. It is gets no parameter, sh<br>invokes the UNIX shell without options or parameters, so that the invokes the UNIX shell without options or parameters, so that the<br>shell will read commands from the current standard input file. while SH waits for the shell command interpreter to finish, SH<br>while SH waits for the shell command interpreter to finish, SH<br>ignores the standard (OEL) and quit (CNTR-SHIFT-L or CNTRrynores the standard toel) and quit tenix-shiri-t or thir-<br>Backslash) asychronous interrupts. while waiting, SH absoros,<br>without notification, any other offspring created by forking which terminate concurrently. SH returns an octal value which which terminate conturrently. Sn returns an octat value which<br>reoresents the status word which the operating system returns in<br>R~. Only JNIX ppLISP defines SH.

------ -~---'-------------.-----------------------------------~----

# $SINGLE - convert to SINGLE precision floatina.$

(DJUBLE ARS) - Converts the paraneter, ARG, into a precision floating—point value (two 16-bit words).<br>defines DOJBLE only when defining both double and single<br>sion floating-point-number types. single-PpĽISP<br>preci<del>–</del>

 $SPACE$  - set vertical output SPACE count.

 $(space \text{ } R6)$  - sets the number of vertical spaces, line feeds  $\langle \frac{3}{2}, \frac{5}{2}\rangle$ , given by the parameter,  $\lambda$ 86, a fixed-point number, that will preceed the next output from the output composition buffer. with states the mexic surput from the burput composition builet.<br>If the parameter, ARS, is zero, SPACE outputs a carriage return (; ') and no line feed, which will allow many output devices to overprint the current line with the next. If the parameter, ARG, is large (greater than 6<sup>4</sup>) or negative, SPACE outputs an ASCII form feed (14) instead of any line feeds, which causes many output devices to perform top of form actions. AlternativeLy, the parameter, ARS, *may be* NIL which causes the next line of the parameter, ARG, may be NIL which causes the next line of<br>output to be sent without carriage control characters. Thus:<br>SPACE with a NIL parameter may be used to send a prompt without<br>advancing to a new line. SPACE sends the current output file immediately.

STACK - STACK list as arguments to function calL.

(STACK LST) - Special form uses the members, CARs, of the list<br>obtained by evaluating the parameter, LST, as parameters to the obtaines by evaluating the parameter, EST, as parameters to the<br>most immediate function-call which is being constructed. For

 $(FN A \ S B \ C D)$ 

is equivalent to evaluating the function call

 $(FN A \t S B (STACK (LIST C D)) )$ 

which uses a STACK invocation.

. .,

 $\bigcirc$  )

 $S$  TR ING  $-$  convert to STR ING internal type.

 $(STRING AR3)$  - Converts the parameter,  $ARS$ , into internal type STRING ARS) - CONVETTS the parameter, ARG, into internat type<br>STRING, If the parameter, ARG, already has type STRING, STRING STRING - convert to STRING internal type.<br>
STRING ARS) - Converts the parameter, ARG, into internal type<br>
STRING, If the parameter, ARG, already has type STRING, STRING<br>
returns it. STRING uses the print name of SYMBOLic a

SU3ST - SUBSTitute one item for another in S-expression.

(SUBST NEW OLD EXP) - Returns the S-expression without cycles, with congruent, EQUAL; to the second<br>recursively, to the first parameter, third parameter, EXP, an<br>all occurances which are<br>neurameter, OLD, afficing all occurances which *are*  att occurances which are<br>parameter, OLD, altered<br>NEW.

SU31 - decrement argument.

 $(SJ<sup>o</sup>: X)$  - Suptracts one from the parameter,  $X<sub>o</sub>$  If the par ameter, . X, has floating type, SUB'" returns the same type.<br>Otherwise, SUB i returns an integer.
### SYS - call UNIX operating SYStem.

(SYS X  $A \n kG$ ) . . .  $A \n R G$ n) - calls the UNIX operating system by<br>constucting an indirect "sys" instruction call using the<br>parameter, X, which SYS converts into an integer, as the offset,<br>low order byte, by logically o arter appropriate conversions. SYS uses the value of fixed-point<br>numbers, a pointer to floating-point numbers, the text of arrays,<br>small the I-space address of other function LINKERs. If needed,<br>Ists, whose mempers SYS ass in RE by the operating system. Only UNIX ppLISP defines SYS.

### TERPRI - TERminate and send PRInt buffer.

(TERPRI FILE) - Sends any output in the printing composition<br>buffer to the logical, internal file-number given by the<br>parameter, FILE, a fixed-point number obtained from the operating<br>system as the value of OPEN or similar FILE, causes the current output file. A NIL FERFAT parameter,<br>fILE, causes the current output to be sent to the standard output<br>file. TERPRI saves the current parameter, FILE, as the constant<br>(global) binding of the SYMBOL

### TIME - TIME in clock ticks.

(TIME) - Returns an octal number which represents the low order vord of the current time measured in system clock ticks by the<br>operating system. The SYS or TRAP function may obtain the<br>high-order word of the time under UVIX or DOS, respectively.

## TIMES  $-$  multiply arguments.

(TIMES ARG) - ARGn) - Multiplies the parameters from left to<br>right, converting either the next parameter or the current<br>supproduct to the type of the one with higher precision if either<br>floating-point type of the one with empty product.<br>TIMES.

# TOKEN - scan next input TOKEN.

(TOKEN) - Scans and creates an atom from the next position in the input buffer. TOXEN ignores the readmacro status of most characters and skips ASCII blanks and commas before starting the<br>scan. TOKEN converts any alpha characters which are not in the<br>standard case into the corresponding characters in the other<br>case. If ppLISP uses lower case c atom names, TUKEN will convert upper case characters in SYMBOLIC<br>names into lower case characters as they are scanned. TOKEN TOKEN terminates scanning after encountering a character with delimiter<br>status and positions the read routine input buffer pointer so<br>that the delimiter character will be read first by the next call<br>to READ, TOKEN, or READCH, wh the periodic in the extra character with the read time in the model that call<br>to READ, TOKEN, or READCH. When TOKEN encounters an escape<br>atom other initially exclamation point (!), while scanning any<br>is, regardless of any

### TRAP - call DOS or VOS operating system.

TRAP.

#### UNBREAK - Undo the BREAK function binding.

(UNBREAK ATM) - Recreates any constant function or special form CONSREAK ATA) - Recreates any constant function or special form<br>constant (global) binding of the parameter, ATM, a SYMBOLic atom,<br>which existed before a prior BREAK call with the parameter, ATM,<br>as the first parameter of t

#### UNFLAG  $-$  remove FLAG from property list.

(UNFLAG ATM FLG) - Removes the second parameter, FLG, a SYMBOLic<br>atom, from the property list of the first parameter, ATM, another<br>SYMBOLic atom. If the flag was not on the property list, UNFLAG<br>makes no changes. UNFLAG re

### WAIT - WAIT for concurrent process termination.

 $(WAIT)$  - Pauses if the current process has active children,<br>usually created by the FORK function, and no child has terminated<br>whose remnants still exist. Upon finding an existant, terminated<br>child, WAIT removes the remnan

## ZEROP - ZERO Predicate.

(ZEROP X) - Returns T (true) if high-order word of its numerical<br>parameter, X, is zero, otherwise NIL (false). If the high-order<br>word of floating-point values is zero, floating-point hardware<br>treats the value as zero. Fixe high-order word.

## \*BEGIN - BEGIN new area for compiled code.

(\*3EGIN ARS) - Returns a master LINKER whose I-space address begins a new area which may recieve compiled code and whose \*CDR,<br>lefthand side, is the parameter, ARG. By convention, the<br>parameter, ARG, should be an S-expression which evaluates back to<br>the master LINKER that \*HEGIN, gr only if supporting compiled LISP code.

#### $\star$  CAR - unrestricted CAR.

(\*CAR ARG) - Finds the unrestricted CAR, lefthand side, of the parameter, ARG. The unrestricted CAR, \*CAR, of CONSED nodes is the same as the CAR, of LINKERs is the associated pointer, of SYMBOLic atoms is any constant (g node is allocated, since garbage collection may be misled.

## \*CDR - unrestricted CDR.

(\*CDR ARG) - Finds the unrestricted CDR, righthand side, of the parameter, ARG, using the value indicated as a pointer. ap The<br>unrestricted CDR, \*CDR, of CONSED nodes is the same as the CDR,<br>and of SYMBOLic atoms is the property list. The \*CDR of numbers,<br>the high-order word, and of st

## \*CHAIN - obtain definition of CAR-CDR chain function.

(\*CHAIN ATM) - Returns the defining string of any CAR-CDR chain function which is constantly bound to the parameter, ATM, a<br>SYMBOLic atom, otherwise NIL (false). \*CHAIN calls \*CAR to<br>obtain any constant binding of the parameter, ATM.

## \*DEF - obtain LAMBDA function definition.

 $\epsilon$ 

(\*DEF ATM) - Returns the LAMBDA parameters in a list, which were<br>used to create the function constantly (globally) bound to the<br>parameter, ATM, a SYMBOLic atom, otherwise MIL (false). \*DEF<br>uses \*CAR to obtain any constant

#### $\star$ DEPOSIT - create master LINKER for binary input.

(\*DEPOSIT ARG) - Returns a master LINKER whose I-space address<br>specifies an area of user code read from the file given by the<br>constant binding of \*LOAD, a previously-opened, logical file-<br>number given as the last paramete compiled LISP code.

#### \*EMIT - install value into writeable I-space.

(\*EMIT MASTER POINTER-OFFSET ARG-OFFSET ARG) - Places<br>
last parameter, ARG, a pointer to a node as modified by the<br>
parameter, ARG-OFFSET, a fixed-point number into a<br>
location determined by adding the optional parameter, **C\*EMIT MASTER POINTER POINTER-OFFSET ARG-OFFSET** Places ARG) supporting compiled LISP code.

# \*EPT = obtain location from Entry Point Table.

(\*EPT X) - Returns the function LINKER or pseudo-function LINKER<br>counted by the parameter,  $X$ , a fixed-point number, from the<br>beginning of the entry point table, which starts in the first<br>page of function LINKERs. The en supports compiled code, the readmacro pseudo-function LIN<br>precede pseudo-functions giving I-space addresses used<br>compiled code and constants within the system workspace.<br>system function LINKERs follow the oseudo-function L  $b$  y The

#### \*EXAM - obtain value from user code area.

(\*EXAM MASTER POINTER POINTER-OFFSET) - Returns the octal value<br>at the user-code-area I-space address referenced by the second<br>parameter, POINTER, a fixed-point number which indicates pointer<br>address, modified by the optio (\*EXAM MASTER POINTER POINTER-OFFSET) - Returns the octal value

#### \*MACRO - obtain MACRO definition.

∛

(\*MACRO ATM) - Returns the function LINKER which DEFMAC t o used create a macro special form and constantly (globally) bind it to the parameter, ATM, a SYMBOLIC atom. \*MACRO calls \*CAR to obtain<br>any constant binging of the parameter, ATM. If \*MACRO finds no<br>appropriate binding, \*MACRO returns NIL (false).

\*ORG - return LINKER to next available code location.

 $(x)$ PG ARG $\odot$  ARS $\odot$  . . ARGN) - Returns a function LINKER whose I-space address is the next available location for compiled code<br>and whose lefthand side, \*CAR, is the first parameter, ARGO, an<br>S-expression which conventionally is the master LINKER to the<br>current code area. If \*ORG rece parameters, \*006 sums the parameters additional optional<br>I-space address of the returned function LINKER. PpLISP defines<br>\*026 only if supporting compiled LISP code.

\*REVERSE - REVERSE list without generating new nodes.

(\*REVERSE LST) - Returns a list by altering the righthand sides,<br>CDRs, of the parameter, LST, a list, whose members, CAR, \*REVERSE<br>returns in reversed order. If the parameter, LST, is NIL,<br>\*REVERSE returns NIL, the empty l

\*SPEC - obtain SPECial form definition.

(\*SPEC ATM) - Returns the function LINKER which DEFSPEC used t o create a special form and constantly (globally) bind it to the<br>parameter, ATM, a SYMBOLic atom. \*SPEC calls \*CAR to obtain any<br>constant binding of the parameter, ATM. If \*SPEC finds no appropriate binding, \*SPEC returns MIL (false).

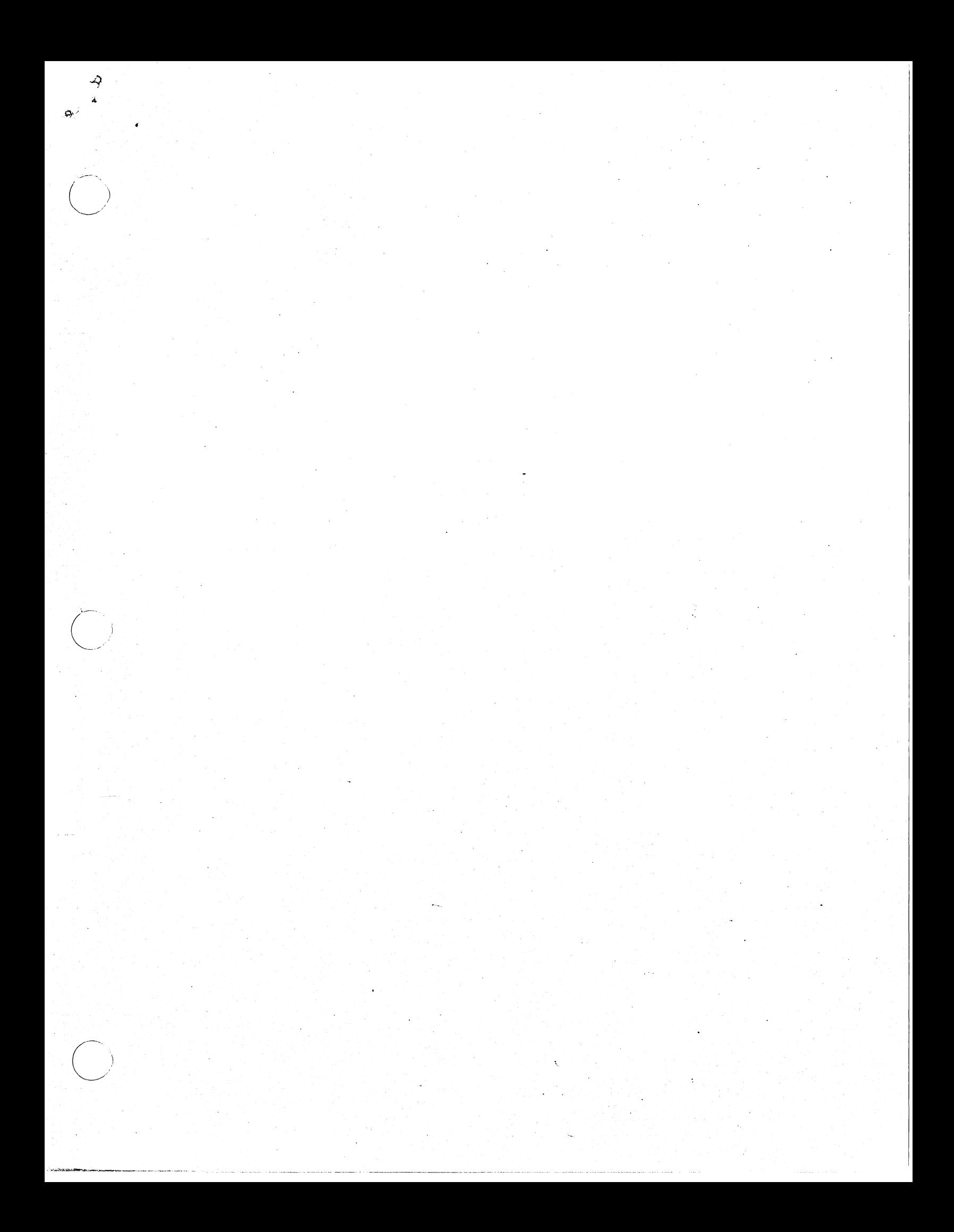

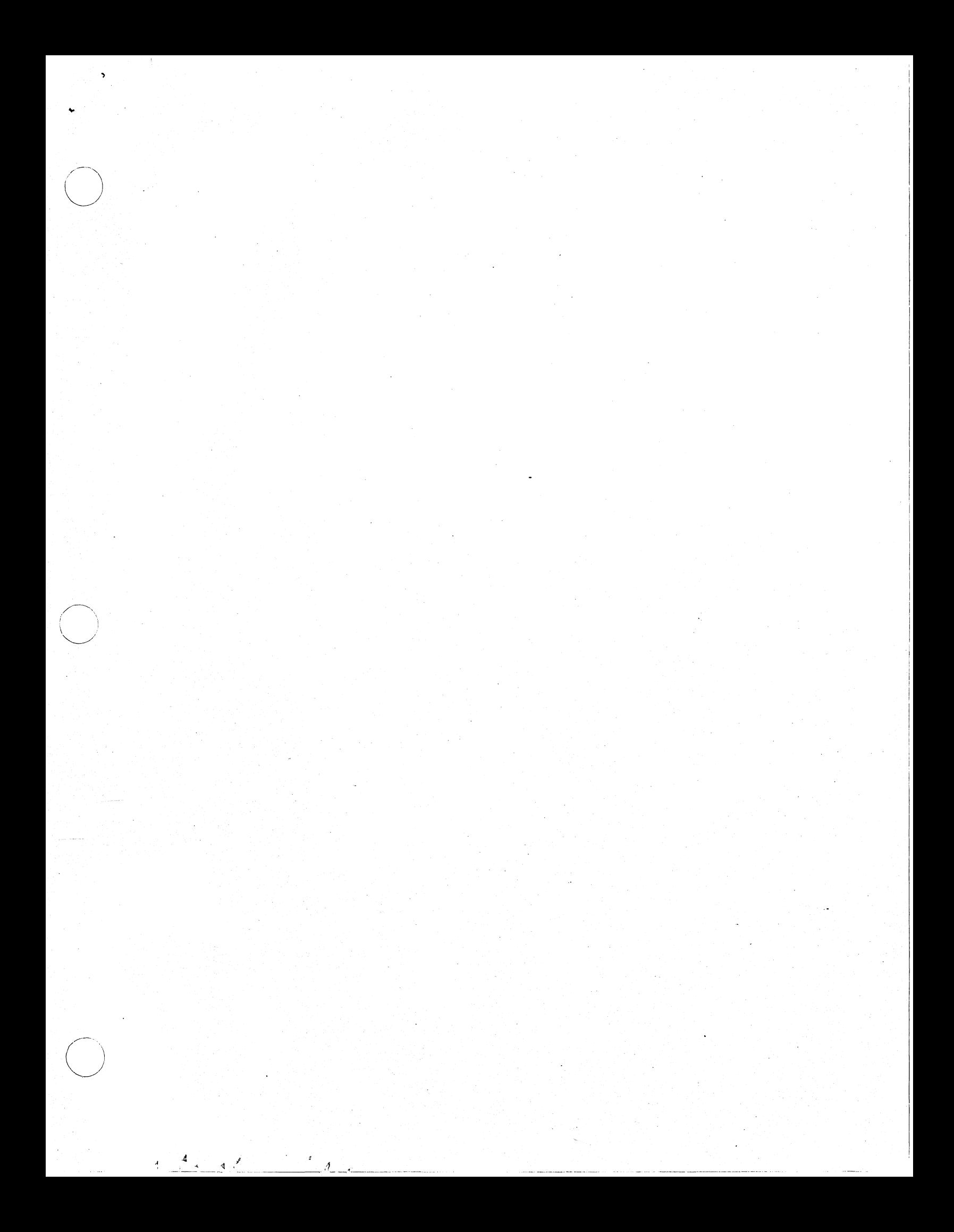